*VORBEREITEN PRÜFEN UMSETZEN*

# *NACHNUTZUNG VON ONLINE-DIENSTEN*

*im Rahmen des Onlinezugangsgesetzes*

# *LEITFADEN FÜR LANDESBEHÖRDEN*

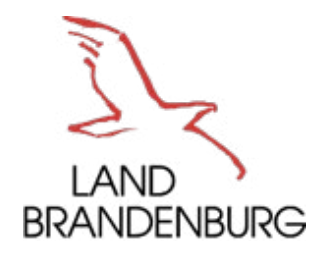

Ministerium des Innern und für Kommunales

#### *Impressum*

#### **Herausgeber**

Ministerium des Innern und für Kommunales Referat 62 Henning-von-Tresckow-Str. 9-13, 14467 Potsdam **[ozg.brandenburg.de](http://ozg.brandenburg.de)**

#### **Redaktion**

Referat 62 Landesweites Monitoring gemäß Onlinezugangsgesetz, Föderales Informationsmanagement Sebastian Häussler Marie Florschütz Anett Goldenbow Katrin Lippisch

**Gestaltung**  Julia Dittrich

**Illustrationen**  Ulrike Niedlich

**Stand**  Juni 2024

*Erklärung der Symbole* **Link zu einer Internetseite Download einer Datei E-Mail direkt senden**

and the state of the state of the state of the state of the state of the state of the state of the

## *INHALT*

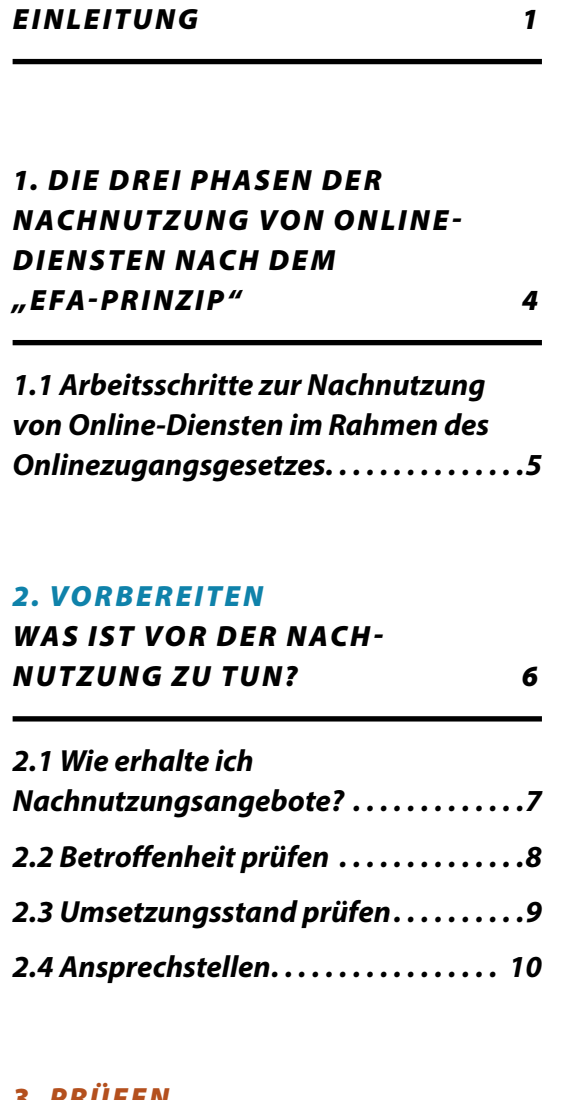

#### *[3. PRÜFEN](#page-15-0)*

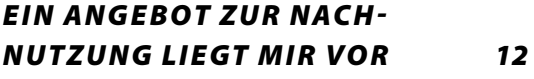

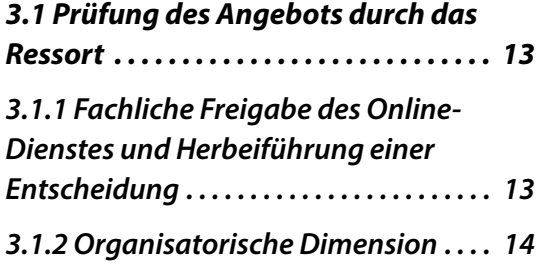

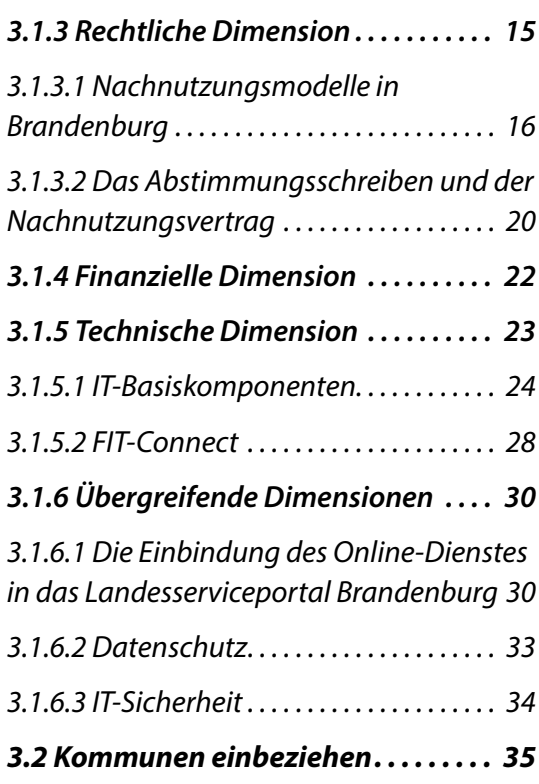

### *[4. UMSETZEN](#page-43-0)*

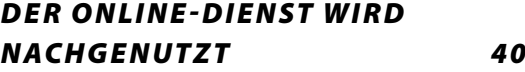

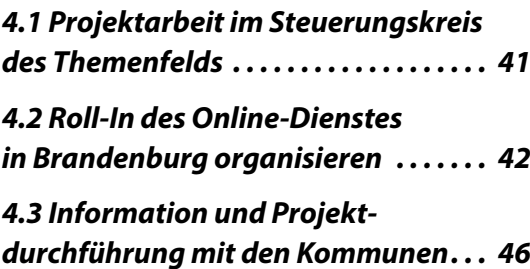

*AN HANG: [Ü B E R S ICHT M U STE RVO R L AG E N ,](#page-52-0)  [HANDREICHUNGEN, LEITFÄDEN](#page-52-0) 49*

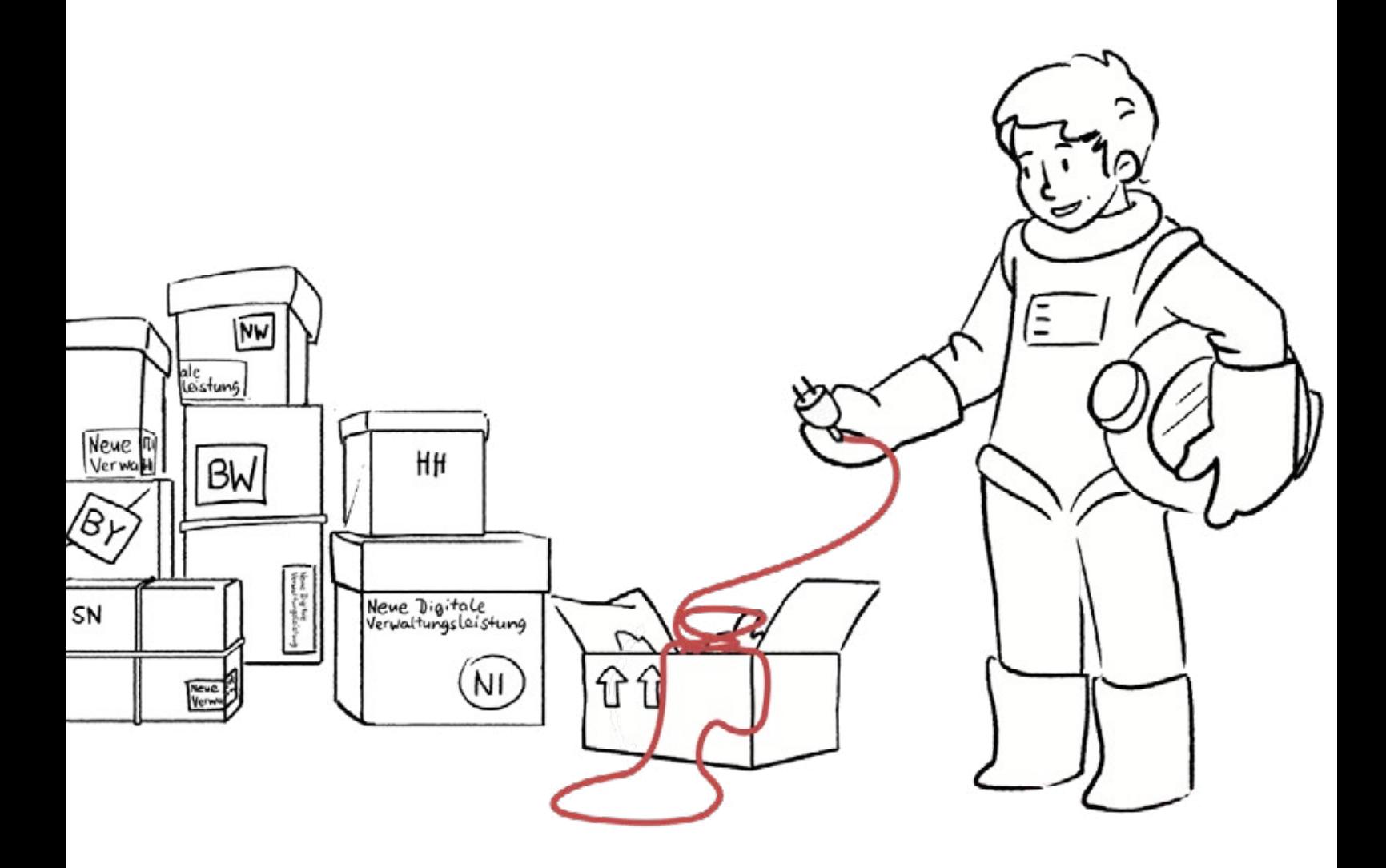

# <span id="page-4-0"></span>*EINLEITUNG*

Das Onlinezugangsgesetz (OZG) verpflichtet alle Behörden, ihre Verwaltungsleistungen für Bürgerinnen und Bürger sowie für Unternehmen auch digital anzubieten. Das kann nur gelingen, wenn Bund, Länder und Kommunen gemeinsam an der Umsetzung des OZG arbeiten und ihre Kapazitäten und Ressourcen zweckmäßig aufteilen.

Die grundsätzliche Idee bei der Umsetzung des OZG ist daher eine arbeitsteilige Vorgehensweise. Das heißt: Nicht jede Behörde soll sich individuell Gedanken über die Digitalisierung aller Verwaltungsleistungen machen, sondern verschiedene Bundesländer übernehmen die Verantwortung für die Digitalisierung von Verwaltungsleistungen ("Konzept der Themenfelder" und des "Einerfür-Alle"-Prinzips) und stellen diese für die Nachnutzung zur Verfügung.

Nachnutzung bedeutet, dass die in den Themenfeldern entwickelten Online-Dienste anderen Ländern und Kommunen zur Verfügung gestellt werden, auch wenn sie an der Umsetzung nicht unmittelbar beteiligt gewesen sind. Die nachnutzenden Behörden müssen somit nur einen Bruchteil der Verwaltungsleistungen selbst digitalisieren. Durch die Nachnutzung von digitalen Verfahren nach dem "Einer-für-Alle"-Prinzip (EfA) können alle Behörden Kapazitäten und Ressourcen sparen.

Doch wie funktioniert die Nachnutzung in der Praxis? Wie erhält man Online-Dienste zur Nachnutzung?

Welche rechtlichen, organisatorischen, finanziellen und technischen Aspekte müssen im Rahmen der Nachnutzung beachtet werden? Antworten und Anregungen zu diesen Fragen soll dieser Leitfaden liefern. Das Ministerium des Innern und für Kommunales des Landes Brandenburg versteht den Leitfaden als praktische Hilfestellung, Wissensspeicher und als Nachschlagewerk mit nützlichen Tipps, Arbeitshilfen und Erfahrungswerten, die in den letzten Jahren der OZG-Umsetzung bundes- und landesweit gewonnen wurden. Dem vorangestellt gilt jedoch: Bei der OZG-Umsetzung gibt es keine simple rules for a complex world oder die eine Kleidergröße für alle. Die Erfahrungen zeigen, dass der Nachnutzungsprozess nicht immer einheitlich ist.

Die Nachnutzung von Online-Diensten berührt viele verwaltungsadministrative Themen von der Organisation über die Finanzierung bis hin zu rechtlichen Aspekten. Jedes einer Verwaltungsleistung zugrundeliegende Politik- und Verwaltungsfeld hat seine eigenen, spezifischen Herausforderungen.

Den einen Musterweg gibt es nicht. Dafür sind die Verwaltungsleistungen und die Projekte zu verschiedenartig. Der Leitfaden soll jedoch Denkanstöße und Unterstützung geben, um die Behörden des Landes Brandenburg vor diesem Hintergrund optimal entlang der einzelnen Phasen des Nachnutzungsprozesses von Online-Diensten zu unterstützen.

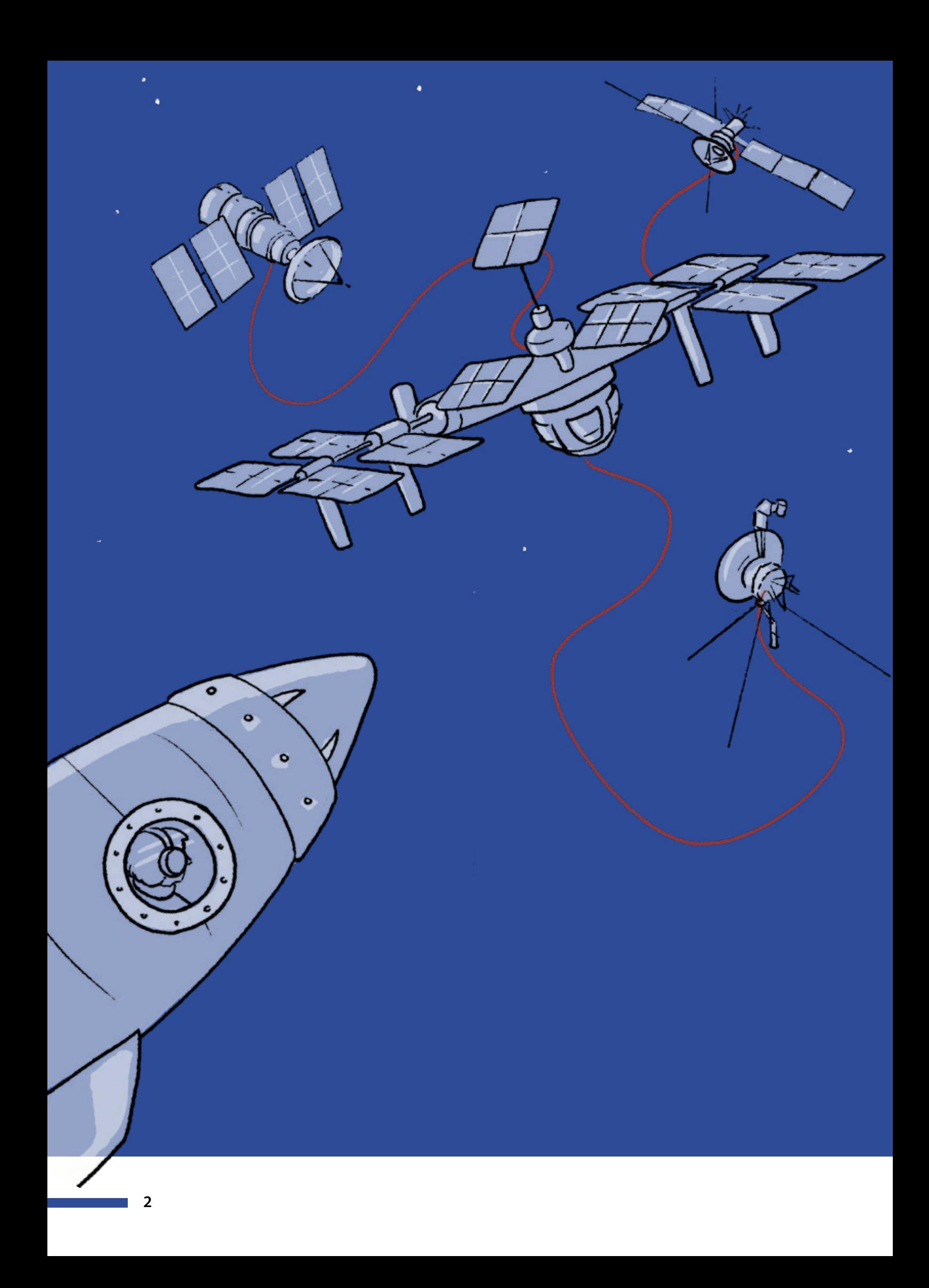

#### **Liebe Leserinnen und Leser,**

**Willkommen zu einer aufregenden Reise durch die Galaxie der digitalen Verwaltungsleistungen! Als Ihre Astronautin stehe ich bereit, um Sie an Bord unseres Raumschiffs zu nehmen und Sie sicher durch die unendlichen Weiten des Einer-für-Alle-Prinzips (EfA) zu führen.**

**In unserem Universum des Onlinezugangsgesetzes (OZG) verpflichtet uns der Sternenwind der Veränderung dazu, unsere Verwaltungsleistungen auch digital anzubieten. Doch wie navigieren wir durch die Herausforderungen dieser Mission?**

**Ähnlich wie bei einer Raumexpedition müssen wir gemeinsam als Team agieren. Bund, Länder und Kommunen sind wie Crewmitglieder an Bord, die ihre Kräfte bündeln und ihre Ressourcen effizient nutzen müssen, um das Ziel zu erreichen. Das Konzept des Einer-für-Alle-Prinzips ist unser Navigationssystem, das uns dabei hilft, die Komplexität dieser Reise zu bewältigen.** 

**Ein Schlüsselkonzept dieses Vorhabens ist die Nachnutzung. Stellen Sie sich vor, wir sind wie Pioniere im Weltraum, die innovative Technologien entwickeln, die dann von anderen Behörden wiederverwendet werden können, um Zeit und Aufwand zu sparen. Das EfA-Prinzip ist ein Eckpfeiler unserer Strategie.**

**Doch wie genau funktioniert diese Technologie? Wie gelangen wir an die digitalen Dienste? Welche Hürden müssen wir überwinden? Diese Fragen und viele mehr werden wir auf unserer Reise durch den Leitfaden gemeinsam erkunden.** 

**Doch keine Sorge, liebe Leserinnen und Leser, auch wenn die Weiten des Weltraums manchmal unendlich erscheinen mögen, werden wir gemeinsam jeden Schritt auf unserer Mission meistern. Ich lade Sie ein, gemeinsam mit mir die Grenzen des Möglichen zu erkunden.**

**Bereit zum Start? Dann lassen Sie uns zusammen in den komplexen Kosmos aufbrechen und das Einer-für-Alle-Prinzip zum Leuchten bringen!**

**Mit interstellaren Grüßen, Ihre Astronauten vom Raumschiff EfA**

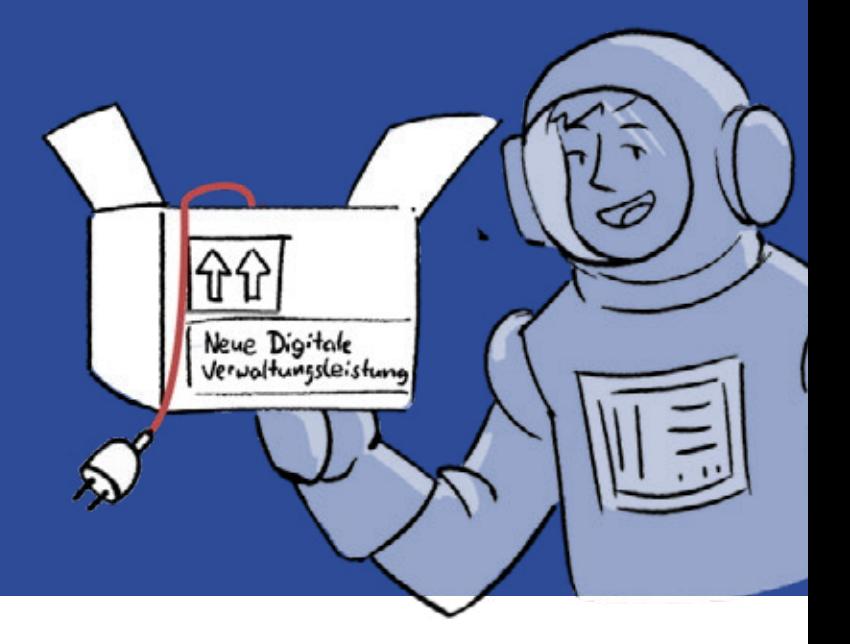

# <span id="page-7-0"></span>*1. DIE DREI PHASEN DER NACHNUTZUNG VON*  **ONLINE-DIENSTEN NACH DEM "EFA-PRINZIP"**

Die Nachnutzung von Online-Diensten verläuft üblicherweise in drei Phasen. Die Vorbereitung, die Prüfung und schließlich die Umsetzung. Im Kern geht es dabei weniger um technische Abläufe, die zu beachten sind, sondern es geht um klassische Aufgaben des Verwaltens, des Organisierens, des Koordinierens und des Entscheidens mit dem Ziel, am Ende des Tages der Öffentlichkeit einen funktionierenden, modernen und attraktiven digitalen Verwaltungsdienst anbieten zu können.

In jeder der drei Phasen der Nachnutzung von Online-Diensten ergeben sich Aufgaben. Zu Beginn in der Vorbereitungsphase stellen sich beispielsweise die Fragen: Wie erfahre ich davon, welche Online-Dienste zur Nachnutzung bereitstehen? Welche Online-Dienste sind für mich relevant und welche nicht?

Liegt ein Nachnutzungsangebot vor, geht es darum, den Online-Dienst aus der fachlichen Brille zu prüfen. Und schließlich stellt sich die Frage, wie Sie den vollziehenden Behörden – beispielsweise Kommunen – den Online-Dienst zur Nutzung konkret bereitstellen.

Der folgende Ablaufplan soll Klarheit verschaffen und nimmt Sie Stück für Stück entlang der einzelnen Arbeitsschritte mit.

# <span id="page-8-0"></span>*1.1 Arbeitsschritte zur Nachnutzung von Online-Diensten im Rahmen des Onlinezugangsgesetzes*

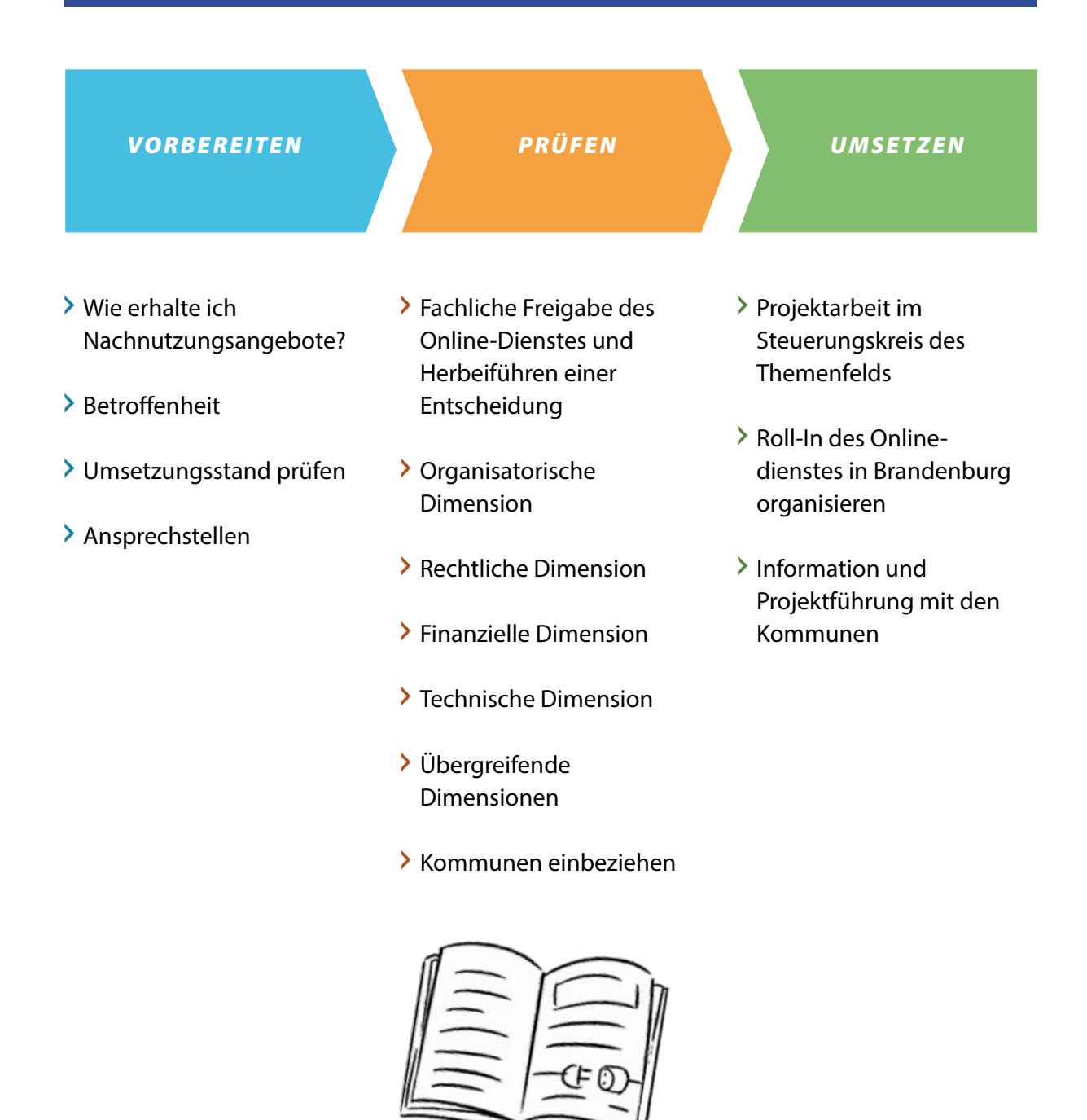

# <span id="page-9-0"></span>*2. VORBEREITEN WAS IST VOR DER NACHNUTZUNG ZU TUN?*

- **Wie erhalte ich Nachnutzungsangebote?**
- **Betroffenheit**
- **Umsetzungsstand prüfen**
- **Ansprechstellen**

# <span id="page-10-0"></span>*2.1 Wie erhalte ich Nachnutzungsangebote?*

Es gibt **zwei unterschiedliche Wege**, wie Sie an nachnutzbare Online-Dienste gelangen:

#### *FÜR MINISTERIEN:*

- *Variante 1:* **Die Themenfelder** schreiben in der Regel die **Länder direkt** an und unterbreiten Nachnutzungsangebote. Das **MIK**, Ref. 62, leitet diese Nachnutzungsangebote den **zuständigen Ministerien** weiter. Die fachlich zuständigen Ministerien **informieren** sodann – sofern betroffen – die nachgeordneten **Behörden** über die Nachnutzungsangebote (dies gilt u.a. auch für die Hochschulen, Kammern, Stiftungen, etc...).
- *Variante 2:* Es besteht aber auch die Option, dass Sie die aktuellen Nachnutzungsangebote aktiv auf den einschlägigen **Informations- und Nachnutzungsplattformen** sichten. Eine **aktive Beobachtung** und Begleitung bundesweiter Nachnutzungsangebote hat den Vorteil, dass Sie rechtzeitiger informiert sind und die Projektplanung des Themenfelds kennen. Das **erleichtert** Ihnen die **interne Vorbereitung** und Planung. Denn Zeit wird meistens am Ende knapp. Zu den Informationsplattformen über die Sie sich zu den Sachständen der Nachnutzungsangebote informieren können zählen:
- **OZG-Informationsplattform des Bundes: [https://informationsplattform.](https://informationsplattform.ozg-umsetzung.de) [ozg-umsetzung.de](https://informationsplattform.ozg-umsetzung.de)** L<sup>7</sup> (Bereich "Marktplatz der Nachnutzung", Registrierung notwendig).
- **Marktplatz govdigital**: **<https://www.govdigital.de/marktplatz>** .
- **FIT-Store**: **<https://www.fitko.de/fit-store>**   $R_{\parallel}$
- Persönliche und frühzeitige **Kontaktaufnahme zum Themenfeld**. Die E-Mail-Adressen der Themenfelder finden Sie auf der OZG-Informationsplattform des Bundes unter **[https://informationsplatt](https://informationsplattform.ozg-umsetzung.de)[form.ozg-umsetzung.de](https://informationsplattform.ozg-umsetzung.de)** (Bereich "Themenfelder").
- Monitoring der **(Fach-)Presse** zu dieser Verwaltungsleistung.

**Recht verändert sich**. Das betrifft auch die den Verwaltungsleistungen zugrundeliegende **Fachgesetzgebung**. Ein Monitoring der Gesetzgebung für Ihre jeweiligen zuständigen Verwaltungsleistungen empfehlen wir ebenfalls (hierzu gehören auch die Fachministerkonferenzen).

<span id="page-11-0"></span>Wir empfehlen Ihnen, sich in jedem Fall mit dem **Zweckverband DIKOM (ZV DIKOM)**  bezüglich der Nutzung etwaiger Online-Dienste in Verbindung zu setzen. Der ZV DIKOM **stellt** der Landes- und Kommunalebene **umfassende Angebote bereit**. Dabei besteht eine enge **Zusammenarbeit mit dem Brandenburgischen IT-Dienstleister (ZIT-BB)**, insbesondere dem **Kommunalen Anwendungszentrum (KAZ)**, der **TUIV-AG Brandenburg** sowie weiteren für die OZG-Umsetzung wichtigen Partnern, wie der **Landesbeauftragten für den Datenschutz und für das Recht auf Akteneinsicht** im Land Brandenburg **(LDA)**.

- **KAZ: [https://zit-bb.brandenburg.de/](https://zit-bb.brandenburg.de/zit-bb/de/leistungen/kommunales-anwendungszentrum/) [zit-bb/de/leistungen/kommunales](https://zit-bb.brandenburg.de/zit-bb/de/leistungen/kommunales-anwendungszentrum/)[anwendungszentrum/](https://zit-bb.brandenburg.de/zit-bb/de/leistungen/kommunales-anwendungszentrum/)**
- **ZIT BB: [https://zit-bb.brandenburg.de/](https://zit-bb.brandenburg.de/zit-bb/de/ ) [zit-bb/de/](https://zit-bb.brandenburg.de/zit-bb/de/ )**
- **TUIV: <https://www.tuivnet.de/>**
- **LDA: [https://www.lda.brandenburg.de/](https://www.lda.brandenburg.de/lda/de/) [lda/de/](https://www.lda.brandenburg.de/lda/de/)**

#### *FÜ R KO M M U N E N:*

- *Variante 1:* Das jeweilige **zuständige Ministerium** informiert Sie über vorliegende Nachnutzungsangebote. Das kann über unterschiedliche Wege erfolgen. Über E-Mail, Informationsschreiben, Einladungen zu Informationsveranstaltungen oder bereits etablierte kommunale Austauschformate und Arbeitsgruppen.
- *Variante 2:* Es besteht aber auch die Möglichkeit, dass Sie die aktuellen Nachnutzungsangebote auf dem **OZG Board Brandenburg aktiv sichten** unter **[https://](https://ozg-brandenburg.agendo.de) [ozg-brandenburg.agendo.de](https://ozg-brandenburg.agendo.de)** . Unter der Rubrik "Kommunale Mitarbeit gesucht" informieren die Brandenburgischen Ministerien die Kommunen über Nachnutzungsangebote.

Für das OZG Board Brandenburg können Sie sich hier registrieren: **[https://ozg.bran](https://ozg.brandenburg.de/ozg/de/digitalisierungsprogramm/umsetzung-in-brandenburg/registrierung-ozg-board-brandenburg/)[denburg.de/ozg/de/digitalisierungs](https://ozg.brandenburg.de/ozg/de/digitalisierungsprogramm/umsetzung-in-brandenburg/registrierung-ozg-board-brandenburg/)[programm/umsetzung-in-brandenburg/](https://ozg.brandenburg.de/ozg/de/digitalisierungsprogramm/umsetzung-in-brandenburg/registrierung-ozg-board-brandenburg/) [registrierung-ozg-board-brandenburg/](https://ozg.brandenburg.de/ozg/de/digitalisierungsprogramm/umsetzung-in-brandenburg/registrierung-ozg-board-brandenburg/) Z**.

# <span id="page-12-0"></span>*2.2 Betroffenheit prüfen*

Der tatsächliche **Umsetzungsstand** für einen nachnutzbaren Online-Dienst kann **höchst unterschiedlich** ausfallen. Das hängt davon ab, in welcher Umsetzungsphase ein Themenfeld an Sie herantritt.

Wenn Ihnen **ein Nachnutzungsangebot vorliegt** oder wenn Sie über die einschlägigen Plattformen von einem Nachnutzungsangebot erfahren haben, sollten Sie als nächstes die **fachliche Zuständigkeit** für diese Verwaltungsleistung **prüfen**.

 *Schritt 1:* Prüfen Sie, ob **Ihre Behörde von dieser Verwaltungsleistung betroffen** ist. Wer ist für die Regelung dieser Leistung zuständig und wer vollzieht diese? Liegen die Vollzugsbehörden beispielsweise in den Kommunen, sind diese im späteren

Verlauf über das Nachnutzungsangebot zu informieren (vgl. Abschnitt 3.2). Eine **Übersicht über die Zuständigkeiten für Verwaltungsleistungen** im Land Brandenburg können Sie über das **OZG Board Brandenburg** (**[https://ozg-brandenburg.](https://ozg-brandenburg.agendo.de) [agendo.de](https://ozg-brandenburg.agendo.de)** ) in Erfahrung bringen.

 *Schritt 2:* Identifizieren Sie, **welcher Fachbereich** bei Ihnen in der Behörde für diese Verwaltungsleistung zuständig ist und diese regelt. Eine Hilfestellung können dabei **Organigramme oder Geschäftsverteilungspläne** sein. Die Verortung der fachlichen Zuständigkeit in Ihrer Behörde ist wichtig, da nur von dort aus eine **Bewertung der fachlichen und rechtlichen Richtigkeit** des Online-Dienstes für diese Verwaltungsleistung erfolgen kann.

# <span id="page-13-0"></span>*2.3 Umsetzungsstand prüfen*

Möglich ist, dass der Online-Dienst bereits voll entwickelt ist. Es kann aber auch sein, dass das Themenfeld zunächst mit einem Startprodukt (MVP, minimum viable product) auf Sie zu kommt. Es lohnt sich also, bereits in dieser Phase genauer hinzuschauen wie es um den **Umsetzungstand** des Online-Dienstes bestellt ist. Es gibt mehrere Wege, dies **in Erfahrung** zu **bringen**. Wird der Online-Dienst bereits über die einschlägigen **Nachnutzungsportale** wie den Marktplatz govdigital **[https://www.govdigital.de/](https://www.govdigital.de/marktplatz) [marktplatz](https://www.govdigital.de/marktplatz)** ) oder den FIT-Store (**[https://](https://www.fitko.de/fit-store) [www.fitko.de/fit-store](https://www.fitko.de/fit-store)** ) angeboten, sind die Online-Dienste in der Regel **bereits voll funktionsfähig** und stehen für den Einsatz bereit.

Nehmen Sie an den **Workshops des Themenfelds** teil und informieren Sie sich über den Sachstand oder **sprechen Sie direkt** mit dem Themenfederführer. Eine **Übersicht zu den Kontaktdaten der Themenfelder** erhalten Sie über die OZG-Informationsplattform des Bundes unter **[https://informations](https://informationsplattform.ozg-umsetzung.de)[plattform.ozg-umsetzung.de](https://informationsplattform.ozg-umsetzung.de)** (Rubrik "Themenfelder").

Die Themenfelder verfügen häufig über umfangreiche **Präsentationen** oder Online-Dienste, die Sie **testen** können. Nutzen Sie diese Möglichkeit.

# *2.4 Ansprechstellen*

Bereits in der Vorbereitungsphase ist es zielführend, rechtzeitig eine **Übersicht über Ansprechstellen und Kontakte** zu **erstellen**. Damit ist sichergestellt, dass Sie von vornherein wissen,

wen Sie im Rahmen der Nachnutzung beteiligen müssen und an wen Sie sich bei Fragen wenden können. Diese Übersicht kann wie folgt gestaltet sein:

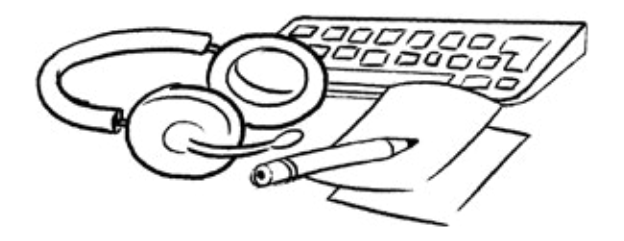

the contract of the contract of the contract of the contract of the contract of

<u>and the community of the community of the community of the community of the community of the community of the community of the community of the community of the community of the community of the community of the community</u>

 $\overline{\phantom{a}}$ 

## **Musterübersicht Ansprechstellen für den Onlinedienst xyz**

the control of the control of the control of

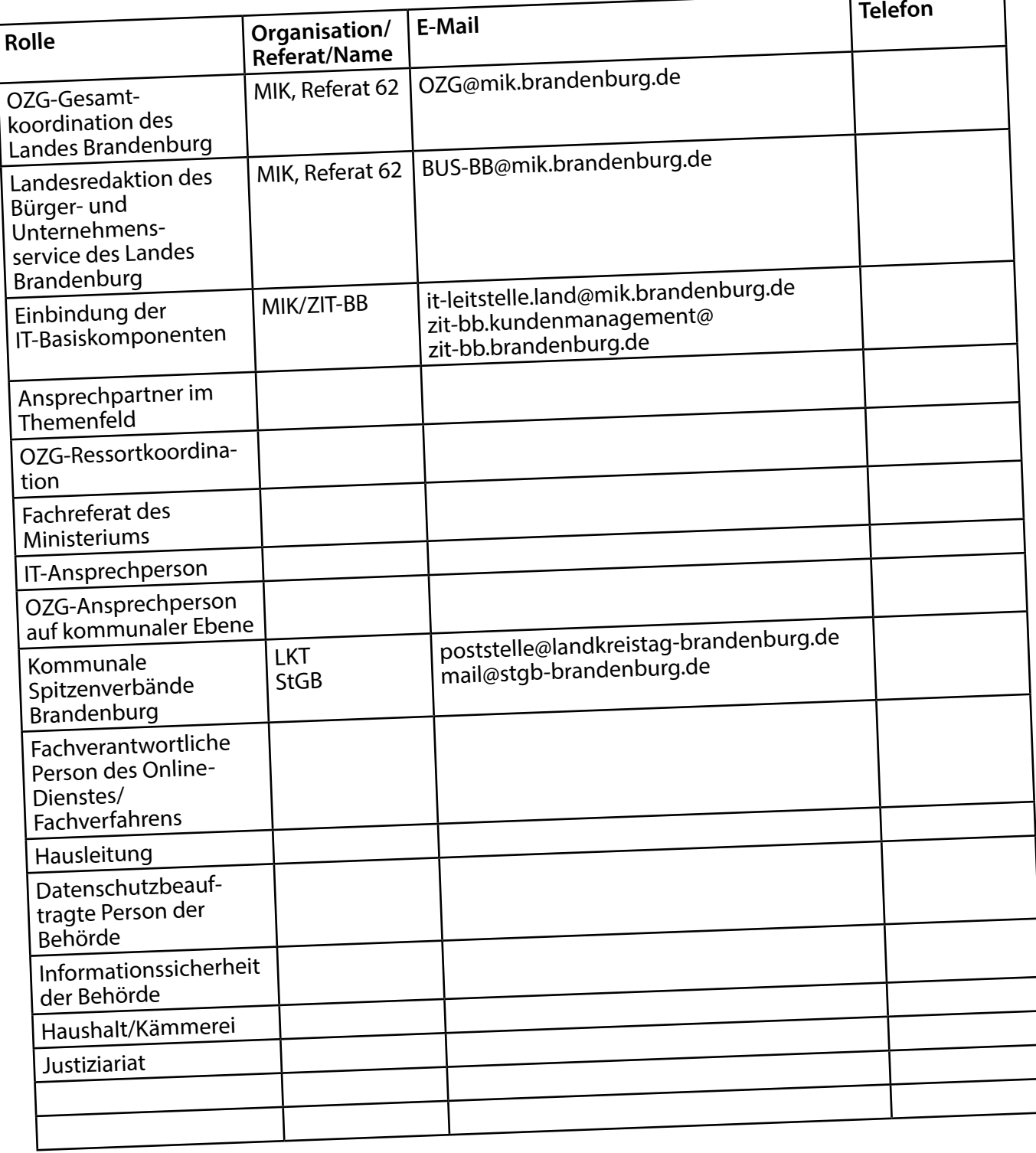

Abb. 1: Musterübersicht Ansprechstellen

# <span id="page-15-0"></span>*3. PRÜFEN EIN ANGEBOT ZUR NACH - NUTZUNG LIEGT MIR VOR*

- **Prüfung des Angebots durch das Ressort**
- **Fachliche Freigabe des Online-Dienstes und Herbeiführung einer Entscheidung**
- **Organisatorische Dimension**
- **Rechtliche Dimension**
- **Finanzielle Dimension**
- **Technische Dimension**
- **Übergreifende Dimensionen**
- **Kommunen einbeziehen**

# <span id="page-16-0"></span>*3.1 Prüfung des Angebots durch das Ressort*

Sobald Ihnen eine EfA-Lösung angeboten wird, sollten Sie prüfen, **ob und in welcher Form eine Nachnutzung in Brandenburg möglich** ist.

Grundsätzlich sind alle Brandenburgischen Ressorts gemäß Beschluss des Digitalkabinetts vom 7. September 2021 dazu verpflichtet, dass Einer-für-Alle (EfA)-Prinzip umzusetzen und folglich Nachnutzungsangebote aus den Themenfeldern wahrzunehmen.

Es bedarf im **Abweichungsfall** einer fundierten **Begründung**, weshalb ein Ressort an einer eigenen Landeslösung festhält und eine Nachnutzung somit nicht in Betracht kommt.

Das Ressort ist aufgefordert, eine alternative, auch den örtlichen Aufgabenträger einschließende **OZG- sowie FIM (Föderales Informationsmanagement)-konforme Lösung** bereitzustellen. Folgende **Aspekte** sollten **bei der Entscheidung bezüglich einer EfA-Nachnutzung** grundsätzlich mit bedacht und erörtert werden:

- **Organisatorisch**e Dimension
- **Rechtlich**e Dimension
- **Finanziell**e Dimension
- **Technisch**e Dimension und
- weitere **übergreifend**e Dimensionen

In den folgenden Kapiteln sollen diese Dimensionen näher beschrieben werden.

#### *3.1.1 FACH LICH E FRE IGABE DES ON LI N E - DI E NSTES UN D H E R BE I FÜH RUNG EINER ENTSCHEIDUNG*

In einem ersten Schritt bietet es sich an, sofern nicht nur eine einzelne LeiKa-Leistung zur Nachnutzung angeboten wird, die Leistungen zu **clustern**.

Anschließend wird der **zuständige Fachbereich beteiligt**, welcher ein **fachliches Votum** bezüglich der Nachnutzung abgibt.

Die **Einschätzung** der fachlichen Seite **sollte von der jeweiligen Hausleitung** (Minister/-in bzw. Staatssekretär/-in) bzw.

der nächstniedrigeren Ebene (Abteilungsleitung) **mitgetragen werden**, unabhängig davon, ob eine EfA-Nachnutzung geplant ist oder abgelehnt wird. Um diese Entscheidung herbeizuführen, empfiehlt es sich, einen **Vermerk** anzufertigen. Eine entsprechenden **[Mustervermerk zur Prüfung von EfA Nach](https://mik.brandenburg.de/daten/EfA-Prozess/Mustervorlage_Vermerk_Efa-Nachnutzung.docx)[nutzungsangeboten](https://mik.brandenburg.de/daten/EfA-Prozess/Mustervorlage_Vermerk_Efa-Nachnutzung.docx) ≚** stellen wir Ihnen bereit.

#### <span id="page-17-0"></span>Ministerium xy

Datum: Aktenzeichen: Durchwahl: Bearbeiter:

M oder St oder AL a. d. D.

# **Mustervermerk zur Prüfung von EfA-Nachnutzungsangeboten**

*Sachstand* EfA-Lösung xy liegt zur Nachnutzung vor. Folgende Fachbereiche/nachgeordnete Bereiche/Kommunen sind von der angebotenen Leistung bzw. den angebotenen Leistungen betroffen: …

### *Stellungnahme*

Potentielle Nachnutzung wurde durch den Fachbereich xy bzw. die Fachbereiche geprüft.

Fall A:

Die EfA-Nachnutzung wird aus den folgenden Gründen angestrebt:

- EfA-Lösung passt für Brandenburgische Bedürfnisse (Leistungsumfang, Ausgestaltung etc.).
- Das angestrebte rechtliche Nachnutzungsmodell ist …
- Das angestrebte rechtliche Nachhutzungsmonen<br>• Die konkrete Nachnutzung der EfA-Lösung kann landes- bzw. kommunalseitig personell,
- finanziell und technisch sichergestellt werden. Bei offenen oder strittigen Punkten: Vorschlag unterbreiten und um Zustimmung im Hausleitungsvermer<sup>k</sup> bitten.

#### Fall B:

Die EfA-Nachnutzung wird aus den folgenden Gründen abgelehnt:

- Leistung existiert nicht in Brandenburg oder
- Leistung existiert nicht in Brandenburg is<br>• Für Leistung xy gibt es bereits eine Brandenburgische Eigenentwicklung xy bzw. ist in
- Planung, die folgendermaßen ausgestaltet ist oder
- Die Antragszahlen der Leistung xy sind zu gering, sodass eine EfA-Nachnutzung unwirtschaftlich wäre.

Votum Bitte um Kenntnisnahme und Zustimmung zum skizzierten Vorgehen.

#### <span id="page-18-0"></span>*3.1.2 ORGAN ISATOR ISCH E DI M E NSION*

Grundsätzlich ist **jede Behörde und jede Organisation** in Brandenburg für die Digitalisierung ihrer Verwaltungsleistungen **eigenständig verantwortlich**.

Die Umsetzung des OZG und die Nachnutzung von Online-Diensten erfolgt im Land Brandenburg entlang der politischstrategischen Ressortverantwortungen auf der Grundlage der Bekanntmachung der Geschäftsbereiche der obersten Landesbehörden. Daher gilt in Brandenburg der **Leit**satz "Die Digitalisierungsverantwortung **folgt der Fachverantwortung"**. Das **MIK** ist für die **OZG-Gesamtkoordination** und für das landesweite Monitoring in Brandenburg zuständig. Jedes Ressort verfügt über eigene **OZG-Koordinatorinnen und OZG-Koordinatoren**, die als fachliche Schnittstelle fungieren.

Die OZG-Umsetzung in Brandenburg ist somit durch eine Vielzahl an beteiligten **Akteuren und deren Interdependenzen** geprägt, hierzu zählen u. a.:

- die Brandenburgischen **Ministerien** und ihre nachgeordneten **Behörden**,
- die **Hochschulen, Kammern und Sozialversicherungsträger**,
- die Brandenburgischen **Landkreise, Städte, Gemeinden und Ämter**,
- die **Kommunalen Spitzenverbände**  (Landkreistag Brandenburg, Städte- und Gemeindebund),
- der Brandenburgische **IT-Dienstleister** (ZIT-BB), inklusive des Kommunalen Anwendungszentrums (Kaz),
- die **TUIV-AG Brandenburg**,
- der **Zweckverband Digitale Kommunen Brandenburg** (DIKOM) und
- die **Landesbeauftragte für den Datenschutz und für das Recht auf Akteneinsicht** Brandenburg (LDA).

Wie bereits im Abschnitt 2.2 dargestellt, ist grundsätzlich immer zu prüfen, welcher **Fachbereich** bzw. welche Fachbereiche im Ressort für welche Leistungen **zuständig** sind. Nur in den Fachbereichen liegt die Expertise und die rechtliche **Kompetenz zu bewerten**, ob ein dargebotener Online-Dienst der (Landes-)Fachgesetzgebung und den **fachlichen Anforderungen** entspricht. Liegt eine kommunale Betroffenheit vor bzw. wird eine Leistung in den Kommunen vollzogen, müssen die kommunalen Aufgabenträger berücksichtigt werden.

<span id="page-19-0"></span>Korrespondierend mit den Aufgaben, die bereits in den Kapiteln 2.2, 2.3 und 2.4 beschrieben wurden, empfiehlt es sich, **weitere Aspekte zu prüfen und zu klären**.

- **Informieren Sie den zuständigen Fachbereich** über den Online-Dienst, der für die Nachnutzung zur Verfügung steht.
- Klären Sie die **Zusammenarbeit** zwischen dem OZG-Ressortkoordinationsbereich und dem zuständigen Fachbereich.
- Klären Sie, wer an den **Workshops und Steuerungskreisen** des Themenfelds teilnimmt und wer in der Hauptsache die Gespräche führt. In der Regel sollten die zuständigen Fachbereiche an den Workshops teilnehmen, da nur dort die inhaltliche Expertise für die Verwaltungsleistung liegt und nur von dort die künftige Weiterentwicklung des Online-Dienstes, beispielsweise aufgrund von Gesetzesänderungen, bewertet werden kann.
- Klären Sie, ob die Aufgaben, die sich im Rahmen der konkreten EfA-Nachnutzung ergeben, mit dem **bestehenden Personal** erledigt werden können.
- Falls es sich um eine Leistung handelt, die in den Kommunen vollzogen wird, prüfen Sie, ob es bereits etablierte **kommunale Austauschformate** zu dieser Verwaltungsleistung gibt. Austauschformate helfen Ihnen dabei, die Kommunen rasch über den Online-Dienst zu informieren und dort gezielt Nachnutzungsangebote zu unterbreiten. In Absprache mit dem MIK, Ref. 62 kann auch gerne das Veranstaltungsformat "Kommunale OZG-Sprechstunde" zur Bewerbung von Online-Diensten ministerialseitig genutzt werden.

#### *3.1.3 RECHTLICH E DI M E NSION*

Im Rahmen der EfA-Nachnutzung spielen rechtliche Erfordernisse eine besondere Rolle. Von Bedeutung sind hier einerseits v**ergaberechtliche** und andererseits **vertragliche Aspekte**.

Die gute Nachricht ist: Sie müssen das Rad nicht neu erfinden. Sowohl bundes- als auch landesweit existieren bereits **etablierte Prozesse** und Blaupausen **zur rechtskonformen Nachnutzung** von Online-Diensten. Als Nachnutzerin und Nachnutzer ist es lediglich Ihre Aufgabe, die unterschiedlichen vergaberechtlichen **Nachnutzungsmodelle** und deren jeweilige Implikationen und

Konsequenzen für die spätere Umsetzung zu kennen, sich mit den Inhalten und mit den Abläufen der Vertragsabwicklung mit dem Themenfeld vertraut zu machen und diese zu prüfen. Die folgenden Kapitel widmen sich diesen Punkten.

Im Kapitel 3.1.3.1 stellen wir die für Brandenburg gültigen Nachnutzungsmodelle vor. Im Kapitel 3.1.3.2 beschäftigen wir uns sowohl mit dem Ablauf als auch mit den Inhalten der Vertragsabwicklung mit dem Themenfederführer.

*PRÜFEN INHALT 3 PHASEN VORBEREITEN UMSETZEN ANHANG*

#### *3.1.3.1 Nachnutzungsmodelle in Brandenburg*

Den Themenfederführern (jeweils umsetzende Bundesländer) obliegt die Entscheidung, welches **rechtliche Nachnutzungsmodell** für welchen anzubietenden Online-Dienst gewählt wird. Im Wesentlichen bestehen **derzeit vier rechtliche Optionen für die EfA-Nachnutzung**:

- *1.* **[FIT-Store](https://www.fitko.de/fit-store)**
- *2.* **[Govdigital](https://www.marktplatz.govdigital.de/)**
- *3.* **[Kommunalvertreter-Modell](https://www.d-nrw.de/kommunalvertreter)** (auch sog. NRW-Modell genannt)
- *4.* **Verwaltungsvereinbarungen**

Im Folgenden wird skizziert, welche dieser **Nachnutzungsmodelle** für die Brandenburgischen Landesbehörden und für die Kommunen **Anwendung** finden können.

Dabei wird auf die Übersicht zur EfA-Nachnutzung und den EfA-Nachnutzungsmodellen (vgl. https://www.fitko.de ) der Föderalen IT-Kooperation (FITKO) verwiesen. Diese Übersicht beschreibt verschiedene rechtliche Möglichkeiten, wie EfA-Leistungen bezogen und nachgenutzt werden können, ohne ein Vergabeverfahren nach dem Gesetz gegen Wettbewerbsbeschränkungen (GWB, Teil 4, Kapitel 1, Art. 97 ff.) durchführen zu müssen.

Zu den **rechtlichen Möglichkeiten und Grenzen** der Nachnutzungsvarianten:

#### *1. FIT-Store*

**Landesbehörden** können EfA-Leistungen anderer Länder unter Nutzung der dafür vorgesehenen "**Software as a Service" (SaaS)-Vertragstypen** (Download: **<https://www.fitko.de/fit-store>** ) **direkt über den FIT-Store** durch Kontrahierung mit der FITKO beziehen und nachnutzen. Rechtsgrundlage für den **vergaberechtsfreien Leistungsbezug** ist **§ 108 Abs. 1 bis 5 GWB**, da

die FITKO als gemeinsam von Bund und Ländern errichtete und kontrollierte Anstalt (Art. 5 ff. IT-Staatsvertrag) befugt ist, Inhouse-Geschäfte im Sinne der genannten Rechtsvorschrift gegenüber den Ländern zu tätigen.

Den **Kommunen** kann vergaberechtsfrei nur ein Online-Dienst zur Nachnutzung aus dem FIT-Store angeboten werden, wenn die Landesbehörde den Kommunen den Online-Dienst kostenlos bereitstellt.

#### *2. govdigital*

Da weder die **Kommunen** noch ihre Spitzenverbände auf Landes- und Bundesebene zu den Trägern der FITKO zählen, ist ein **direkter Bezug von EfA-Leistungen aus dem FIT-Store** über die FITKO durch die Kommunen **ohne Ausschreibung vergaberechtlich nicht möglich**. Dies soll durch das so genannte Genossenschaftsmodell der govdigital geheilt werden. Für **Brandenburgische Kommunen** als Mitglieder der DIKOM besteht grundsätzlich die Möglichkeit des **Bezuges von EfA-Leistungen aus dem FIT-Store über die govdigital**, zu deren Genossenschaftsmitgliedern sowohl die FITKO als auch die ProVitako, deren Mitglied die DIKOM

ist, zählen; aufgrund der Verkettung von Inhouse-Beziehungen werden auch hier aus Sicht der Länder die Voraussetzungen für den vergaberechtsfreien Bezug von EfA-Leistungen nach **§ 108 Abs. 1 bis 5 GWB** als erfüllt angesehen. **Die Mitgliedschaft in der DIKOM steht allen Kommunen des Landes Brandenburg offen**. Bislang sind 39 Städte, 26 Gemeinden, 19 Ämter, die Verbandsgemeinde Liebenwerda, drei kreisfreie Städte und ein Landkreis Mitglied der DIKOM (Stand Februar 2024), d. h. diese Kommunen haben die Möglichkeit, EfA-Leistungen gemäß dem beschriebenen Modell govdigital nach zu nutzen.

#### *3. Kommunalvertreter-Modell ("NRW-Modell")*

Der Beitritt einer Kommune zu der als Kommunalvertreter-Modell bezeichneten interöffentlichen Kooperationsvereinbarung (iöV) (vgl. **[FITKO-Übersicht,](https://www.fitko.de/fileadmin/user_upload/20220427_EfA-Nachnutzung_und_Nachnutzungsmodelle-Eine_UEbersicht_v1.1.pdf)  [Ziffer 1.3](https://www.fitko.de/fileadmin/user_upload/20220427_EfA-Nachnutzung_und_Nachnutzungsmodelle-Eine_UEbersicht_v1.1.pdf) ≚) hätte rechtlich aufgrund** von **§ 108 Abs. 6 GWB zur Bedingung**, dass jeder Kooperationspartner einen **eigenen Leistungsanteil zur Entwicklung oder Bereitstellung** eines oder mehrerer OZG-Leistungsangebote in die Zusammenarbeit einbringen müsste. Lediglich **finanzielle Beiträge reichen** hiernach als Kooperationsbeitrag **nicht aus**.

Diese Voraussetzung können – auch nach Einschätzung der Kommunalen Spitzenverbände Brandenburgs – allenfalls **durch wenige Brandenburgische Kommunen erfüllt** werden.

Dem entsprechend ist das Kommunalvertreter-Modell NRW nach seiner Zielstellung vorrangig auf den **Beitritt größerer IT-Dienstleister oder kommunaler IT-Verbünde** ausgerichtet, die ihrerseits bereits eine Vielzahl von Kommunen im Wege von **Inhouse-Beziehungen** im Sinne des § 108 Abs. 1 bis 5 GWB **bündeln**.

*PRÜFEN INHALT 3 PHASEN VORBEREITEN UMSETZEN ANHANG*

#### *4. Verwaltungsvereinbarung*

Verwaltungsabkommen zwischen den Ländern (umsetzendes und nachnutzendes Land) oder dem Bund und den Ländern wirken nur inter partes und nicht gegenüber den Kommunen. Dies kann als vergaberechtlich zulässig angesehen werden, wenn auf das **Bund-Länder-Verwaltungsdachabkommen zur Umsetzung des Onlinezugangsgesetzes** (vgl. **[Dachab](https://www.onlinezugangsgesetz.de/SharedDocs/downloads/Webs/OZG/DE/dachabkommen-im-wortlaut.pdf?__blob=publicationFile&v=3)[kommen](https://www.onlinezugangsgesetz.de/SharedDocs/downloads/Webs/OZG/DE/dachabkommen-im-wortlaut.pdf?__blob=publicationFile&v=3)** ) Bezug genommen wird und dieses aus**drücklich als Grundlage in der Verwaltungsvereinbarung genannt** ist. Das Dachabkommen greift bereits in seiner Präambel die **länderübergreifende Zusammenarbeit**  gemäß Art. 91c GG auf und stellt insofern den **Kontext zum Kooperationsmodell nach § 108 Abs. 6 GWB** und der dem zugrundeliegenden **Rechtsprechung des Europäischen Gerichtshofs** (EuGH) her. In dem Dachabkommen wird insbesondere auch der **gegenseitige** 

**Leistungsaustausch** nach dem **Grundsatz "Einer für Alle" (EfA-Prinzip)** als Grundlage des vorbezeichneten **vergaberechtlichen Befreiungstatbestandes geregelt**. Damit lassen sich die Voraussetzungen der Zusammenarbeit zur **Erreichung gemeinsamer Ziele im Sinne des § 108 Abs. 6 Satz 1 GWB** auf Länderebene als erfüllt ansehen.

Über die Bund-Länder-Zusammenarbeit hinausgehende Verwaltungsvereinbarungen unter **Einbeziehung der Kommunalebene entsprechen dem Kommunalvertretermodell NRW**, so dass auf die vorstehenden Ausführungen zu Ziffer 3 verwiesen werden kann. **Verwaltungsabkommen**, denen nicht das EfA-Prinzip im Sinne des OZG-Dachabkommens zugrunde liegt (z. B. Länderkooperationen außerhalb einer Themenfeldführerschaft), müssten **in vergleichbarer Weise die Kooperationsanforderungen**  des § 108 Abs. 6 GWB **erfüllen**.

#### *Es ergeben sich für Sie folgende Prüfschritte:*

 Erfragen Sie beim Themenfederführer, **welches rechtliche Nachnutzungsmodell**  angeboten wird.

 **Bei kommunaler Betroffenheit:** Klären Sie als Landesbehörde intern, **wie eine vergaberechtsfreie Weitergabe** der angebotenen EfA-Leistung(en) an die Kommunen **erfolgen kann**. Wird die Leistung über den **FIT-Store**  angeboten, können Sie den Kommunen dies **nur vergaberechtsfrei** weiterreichen, wenn Sie als **Landesbehörde diese Leistung** 

**vollfinanzieren** bzw. den Kommunen kostenlos bereitstellen. Wird die Leistung über **govdigital** angeboten, können Sie den Kommunen, die **Mitglied im Zweckverband der DIKOM** sind, aufgrund der Verkettung von Inhouse-Beziehungen, diese Leistung **vergaberechtskonform anbieten**. **Der Bezug von Leistungen aus dem Markplatz govdigital und dem FIT-Store erfolgt durch die zuständigen Landesbehörden.** Die Kommunen müssen sich auf diesen Portalen nicht registrieren. **Marktplatz govdigital: Registrieren und akkreditieren** Sie sich auf dem Markplatz für EfA-Leistungen über **<https://govdigital.de/marktplatz>** .

<span id="page-23-0"></span> **Marktplatz govdigital:** Bekunden Sie Ihr **Mitnutzungsinteresse** für Ihre zuständigen Leistungen (die Inhalte ergeben sich über die Eingabemaske, z. B. Ansprechpersonen und Kontaktdaten).

 **FIT-Store**: Schließen Sie mit der FITKO **Nachnutzungsverträge** für Ihre zuständigen Leistungen ab.

 **Erstellen Sie** ggf. nachnutzenden Behörden ein "Fact-Sheet" zu den verga**berechtlichen Vorgaben in Brandenburg**. Nicht immer haben einzelne Fachbereiche in den Landes- und Kommunalverwaltungen umfassende Kenntnisse über das Vergaberecht und über die Erfordernisse der rechtlichen Nachnutzung. Nutzen Sie hierfür gerne das Fact-Sheet des MIK unter **[https://](https://ozg.brandenburg.de/ozg/de/digitalisierungsprogramm/nachnutzung/rechtliche-dimension) [ozg.brandenburg.de/ozg/de/digitalisie](https://ozg.brandenburg.de/ozg/de/digitalisierungsprogramm/nachnutzung/rechtliche-dimension)[rungsprogramm/nachnutzung/rechtliche](https://ozg.brandenburg.de/ozg/de/digitalisierungsprogramm/nachnutzung/rechtliche-dimension)[dimension](https://ozg.brandenburg.de/ozg/de/digitalisierungsprogramm/nachnutzung/rechtliche-dimension)** .

#### *3.1.3.2 Das Abstimmungsschreiben und der Nachnutzungsvertrag*

Die Nachnutzung eines Online-Dienstes wird mit dem themenfederführenden Bundesland vertraglich geregelt. Die **vertragliche Abwicklung** verläuft in der Regel **in mehreren Stufen**:

*1.* Erklären Sie gegenüber dem Themenfeld Ihr **Nachnutzungsinteresse an einer**  Leistung ("Letter of Intent"). Dies erfolgt zumeist **formlos als E-Mail**. Wird die Leistung beispielsweise über den **FIT-Store**

#### (**<https://www.fitko.de/fit-store>** )

angeboten, besteht dort die Möglichkeit über ein **Web-Formular** Interesse an der Leistung zu bekunden. Die Interessenbekundung bzw. der "Letter of Intent" ist für Sie in dieser Phase noch **nicht rechtlich bindend**. Sie können davon jederzeit zurücktreten. Beispielsweise, wenn sich nicht genügend nachnutzungsinteressierte Kommunen gefunden haben.

- *2.* Die **FITKO leitet Ihr Nachnutzungsinteresse** an das bereitstellende Land **weiter.**
- *3.* Es folgt ein **Prozess der Abstimmung** zwischen Bereitsteller und Ihnen als Nachnutzer.
- *4.* Nach diesem Abstimmungsprozess **bestätigt der Bereitsteller gegenüber der FITKO in Form eines Abstimmungsschreibens**, ob und zu welchen **Konditionen** die Nachnutzung durch den Nachnutzer möglich ist.
- *5.* Das **Abstimmungsschreiben** des Bereitstellers wird sodann als weitere Anlage dem eigentlichen **Bereitstellungsvertrag ("Software-as-Service", kurz SaaS) hinzugefügt**.
- *6.* Wenn der Nachnutzer den Vertrag annimmt, teilt die FITKO dem Bereitsteller den **Vertragsabschluss** mit. Die Leistungspflichten des Bereitstellers beginnen mit dem im Abstimmungsschreiben festgelegten Betriebsbeginn.

*PRÜFEN INHALT 3 PHASEN VORBEREITEN UMSETZEN ANHANG*

Mit dem **SaaS-Bereitstellungsvertrag**  werden **allgemeine Vertragsbedingungen** geregelt. Dies betrifft im Kern die Regelung zur Weitergabe der **Nutzungsrechte an einem Online-Dienst** an den Nachnutzer bzw. Dritte.

Die SaaS-Bereitstellungsverträge wurden bundesweit als Standard erarbeitet, im IT-Planungsrat beschlossen und sind inhaltlich in der Regel unabänderlich. Konkretisierungen und länderspezifische Details zur Nachnutzung eines Online-Dienstes werden daher im Abstimmungsschreiben geregelt.

Im **Abstimmungsschreiben** werden zwischen Themenfeld und nachnutzendem Land zumeist folgende Inhalte besprochen, abgestimmt und schließlich geregelt:

- **Auflistung der konkreten LeiKa-Leistungen**, die dieser Online-Dienst abdeckt.
- **Informationen zu den Kosten** (Nachnutzungskosten, Anbindungskosten, Betriebs- und Pflegekosten, ggf. Weiterentwicklungskosten).
- **Zeitplan zur Anbindung** der Behörde oder der Behörden (Kommunen) in Brandenburg.
- **Leistungsbeschreibung**.
- **Informationen zum Betriebsbeginn**.
- **Technische Anforderungen**.
- **Datenschutz und IT-Sicherheit**. Fachliche, technische und organisatorische **Ansprechpartner** in der nachnutzenden Landesbehörde.
- **Weiterentwicklung und Projektplan**.
- **Kündigungsfristen**.

Mit Blick auf die **Unterzeichnung des Abstimmungsschreibens und des SaaS-Bereitstellungsvertrags** sollte diese **ebenengerecht** erfolgen – je nachdem, auf welcher Ebene die bereitstellende Vertragspartei unterschreibt (Ebene der Abteilungsleitung, Staatssekretärs- oder Ministerebene).

**Weitere Übersichten, Leitfäden und FAQs zur rechtlichen Dimension** der Nachnutzung erhalten Sie über den FIT-Store der FITKO: **[https://www.fitko.de/](https://www.fitko.de/fit-store) [fit-store](https://www.fitko.de/fit-store)** .

<span id="page-25-0"></span>Allgemein fallen im Rahmen der OZG-Umsetzung Kosten für die **Erstentwicklung**, den **Betrieb**, die **Wartung**, den **Support** sowie die **Weiterentwicklung** von Online-Diensten an. **Die genauen Nachnutzungskosten**  von EfA-Lösungen für das Land bzw. die Kommunen **variieren** je nach digitalisierter Verwaltungsleistung. Diese hängen einerseits davon ab, wie viele Länder bzw. Kommunen sich einer **Nachnutzungsallianz**  anschließen und werden andererseits vom gewählten **Verteilungsschlüssel** für die Kosten bestimmt.

Grundsätzlich sind die **Kommunen** rechtlich zur Umsetzung des OZG verpflichtet, weshalb sie auch eine **geeignete finanzielle Vorsorge** treffen müssen. Gleichwohl **unterstützt das Land Brandenburg seine Kommunen finanziell** bei dieser Mammutaufgabe. So stellt das Land den Kommunen die für Onlinedienste unerlässlichen **IT-Basiskomponenten zur entgeltfreien Mitnutzung** bereit (vgl. § 14 Abs. 2 i. V. m. § 11 BbgEGovG). Darüber hinaus steht den Kommunen der **Bürger- und Unternehmensservice Brandenburg als landesweites Redaktionssystem kostenfrei** zur Verfügung; hierbei handelt es sich mit Blick auf die Anschlussfähigkeit an den Portalverbund um ein zentrales Instrument zur Erfüllung der Anforderungen des OZG (vgl. Kapitel 3.1.6.1).

Im **Landeshaushalt für 2023/2024** wurde ab dem Jahr 2023 ein **zentrales OZG-Budget**  etatisiert, um auf OZG-Nachnutzungsangebote (EfA-Leistungen) flexibel reagieren zu können. Das Budget dient **als Reserve**, um in den Ressorteinzelplänen nicht veranschlagte neue bzw. zusätzliche Ausgaben für auch die kommunale Ebene betreffende **OZG-Projekte** zu flankieren. Das Innenministerium wird sich auch künftig für ein zentrales OZG-Budget einsetzen. Des Weiteren fördert das Innenressort den kommunalen **IT-Zweckverband DIKOM für den Aufbau der kommunalen IT-Infrastruktur** (u. a. Entwicklung eines Kommunalportals) als Teil der OZG-Umsetzung. Darüber hinaus wird der Zweckverband beim Aufbau einer Kommunalredaktion im Kontext des Bürger- und Unternehmensservice Brandenburg finanziell unterstützt.

#### *Prüfen Sie die finanziellen Rahmenbedingungen bei der Nachnutzung von Online-Diensten daher wie folgt:*

- Informieren Sie sich beim Themenfederführer über die **Kosten der Nachnutzung** des Online-Dienstes.
- Lassen Sie **Haushaltsmittel** für die OZG-Umsetzung und Nachnutzung **einstellen**. Dies gilt **auch für die Folgejahre** (Betriebskosten, mögliche Anbindungskosten etc.). Stichwort: Mittelfristige Finanzplanung.

<span id="page-26-0"></span>*PRÜFEN INHALT 3 PHASEN VORBEREITEN UMSETZEN ANHANG*

- Informieren Sie sich beim Themenfederführer über **das Kostenmodell**. Welcher Verteilungsschlüssel wird angewandt (Königsteiner Schlüssel, Abrechnung nach Antragsvolumen oder nach anzuschließenden Behörden etc.)?
- Stimmen Sie sich mit dem Themenfederführer über den **Abrechnungsprozess** ab.
- Erstellen Sie ein **Kostenmodell bzw. eine Kostenübersicht** für Ihr Ressort und für die Kommunen.
- Definieren Sie eine **kritische Masse nachnutzender Kommunen**. Ab welcher Anzahl teilnehmender Kommunen ist eine Nachnutzung sinnvoll? Dies gilt es pro Online-Dienst zu tun.
- Bereiten Sie zu den Finanzen ein **Fact-Sheet** vor und grenzen Sie ab, was durch das Land bezahlt wird, was nicht und wie lange.
- Erarbeiten Sie mit den Vollzugsbehörden ggf. eine **Exit-Strategie**. Wann muss ein Vertrag gekündigt werden, wenn die Finanzierung nicht gewährleistet ist.

#### **3.1.5 TECHNISCHE DIMENSION**

Das Land Brandenburg hat mit der **Bereitstellung der IT-Basiskomponenten** die notwendige **Infrastruktur für die medienbruchfreie Abwicklung** von Online-Verwaltungsleistungen geschaffen. Um Online-Dienste (EfA-Leistungen) tatsächlich nachnutzen zu können, muss die **technische Interoperabilität der einzelnen Komponenten** geprüft und gewährleistet werden. Diesbezüglich bedarf es einer **ebenenübergreifenden Abstimmung und Einhaltung von Standards**. Im Hinblick darauf bilden die **IT-Architekturrichtlinien des föderalen IT-Architekturboards** einen ersten Rahmen. Demnach sollen z. B. XÖV-Standards, welche standardisierte Datenaustauschformate darstellen, angewendet werden.

Diese Standards werden von der **Koordinierungsstelle für IT-Standards (KoSIT)** betreut und weiterentwickelt. Beispielweise wurde der XAusländer-Standard um ein eigenes OZG-Kapitel erweitert und findet im Brandenburgischen Themenfeld "Ein- und Auswanderung" Berücksichtigung. Wenngleich das OZG **vordergründig nur die Frontend-Perspektive der Bürgerinnen und Bürger und der Wirtschaft** in den Blick nimmt, ist letztlich die **Betrachtung des Backends** mit Einbindung der entsprechenden Fachverfahren und Register **elementar für den Erfolg** der Digitalisierung.

<span id="page-27-0"></span>Somit ist der **Aspekt der Binnendigitalisierung** (einschließlich der Sicherstellung des elektronischen Hin- und Rückkanals zwischen Antragstellenden und Verwaltung) von besonderer Bedeutung. Das OZG schreibt zwar keine explizite Endezu-Ende-Digitalisierung für Landes- und Kommunalbehörden vor, eine **durchgehende, medienbruchfreie Digitalisierung des Verwaltungsprozesses** – von der **Antragstellung** über die **Bearbeitung** bis hin zum **Versand** des Bescheids über einen digitalen Rückkanal und entsprechender **Veraktung** in einer elektronischen Akte – vereinfacht und beschleunigt jedoch die Verwaltungsarbeit. **Häufig sind** in den Landes- oder Kommunalbehörden **bereits Fachverfahren für die verwaltungsinterne Bearbeitung von Anträgen im Einsatz**.

Für die Nachnutzung von EfA-Diensten hat das Auswirkungen: Die **Antragsdaten** des Online-Dienstes und der Datenversand müssen, dort wo ein Fachverfahren bereits im Einsatz ist, **verlässlich ankommen**. Für die Übermittlung von Antragsdaten sind daher **Schnittstellen und Datenstandards** wie XTA2, OSCI, XÖV, DVDV oder FIT-Connect von Relevanz.

Im Rahmen der Nachnutzung von Online-Diensten aus anderen Ländern sollten **Online-Dienst, Schnittstellen und Fachverfahren daher technisch aufeinander abgestimmt sein**.

#### *Im Rahmen der Nachnutzung ergeben sich daraus folgende Prüfschritte:*

 Bringen Sie beim Themenfederführer in Erfahrung, **wie der Datenversand bzw. die Antragsdaten** vom Online-Dienst i**n die Fachverfahren gewährleistet** werden soll.

- Welche **Schnittstellen und Datenstandards** bietet der Themenfederführer an?
- Mit Blick auf den Einsatz des Online-Dienstes in der eigenen Behörde oder in den nachnutzenden Kommunalbehörden ist es von Wichtigkeit, hier nachzuprüfen, welche Fachverfahren dort im Einsatz sind und welche Schnittstellenstandards für einen reibungslosen und sicheren Datenaustausch benötigt werden.

#### *3.1.5.1 IT-Basiskomponenten*

Das **Land Brandenburg stellt IT-Basiskomponenten** (IT-BK) der mittelbaren und unmittelbaren Landesverwaltung **bereit**. **Gesetzlich geregelt** ist die landesseitige Bereitstellung der IT-Basiskomponenten im **Brandenburgischen E-Government-Gesetz**  (BbgEGovG). Eine Aufführung der IT-Basiskomponenten ergibt sich aus § 11 Absatz 1 Satz 3 BbgEGovG. Voraussetzung für eine landesseitige Bereitstellung ist grundsätzlich die Anwendbarkeit des Brandenburgischen E-Government-Gesetzes (siehe hierzu § 1 BbgEGovG). **Die Behörden der unmittelbaren Landesverwaltung sind** nach § 11 Absatz 1 Satz 1 BbgEGovG **grundsätzlich verpflichtet** zur Erfüllung bestimmter Pflichten nach dem Brandenburgischen E-Government-Gesetz **die vom Land bereitgestellten IT-Basiskomponenten zu nutzen**. **Gemeinden, Ämter und Gemeindeverbände sowie sonstige** der Aufsicht des Landes Brandenburg unterstehende juristische Personen des öffentlichen Rechts haben – zur Erfüllung bestimmter Verpflichtungen nach dem Brandenburgischen E-Government-Gesetz sowie ihrer Verpflichtungen nach dem Onlinezugangsgesetz –

*PRÜFEN INHALT 3 PHASEN VORBEREITEN UMSETZEN ANHANG*

nach § 14 Absatz 2 Satz 1 BbgEGovG einen **Anspruch auf kostenfreie Mitnutzung** der IT-Basiskomponenten.

Die Nutzung der IT-Basiskomponenten unterliegt unterschiedlichen **Anbindungsvoraussetzungen**. Aus diesem Grund gibt es auch **kein einheitliches Antragsverfahren für alle Komponenten**. Beispielsweise ist das **Landesserviceportal**

(**[service.brandenburg.de](mailto:service.brandenburg.de)** ) ein fachverfahrensunabhängiges Angebot, auf das maximal verlinkt werden kann.

Die **Beschreibung und weitergehenden Informationen** zu den einzelnen IT-Basiskomponenten sind auf der **[OZG-Seite des](https://ozg.brandenburg.de/ozg/de/bausteine/it-basiskomponenten/)  [Landes Brandenburg](https://ozg.brandenburg.de/ozg/de/bausteine/it-basiskomponenten/)** (**[IT-Basiskompo](https://ozg.brandenburg.de/ozg/de/bausteine/it-basiskomponenten/)[nenten | Onlinezugangsgesetz in Branden](https://ozg.brandenburg.de/ozg/de/bausteine/it-basiskomponenten/)**[burg](https://ozg.brandenburg.de/ozg/de/bausteine/it-basiskomponenten/)  $[2]$  zu finden.

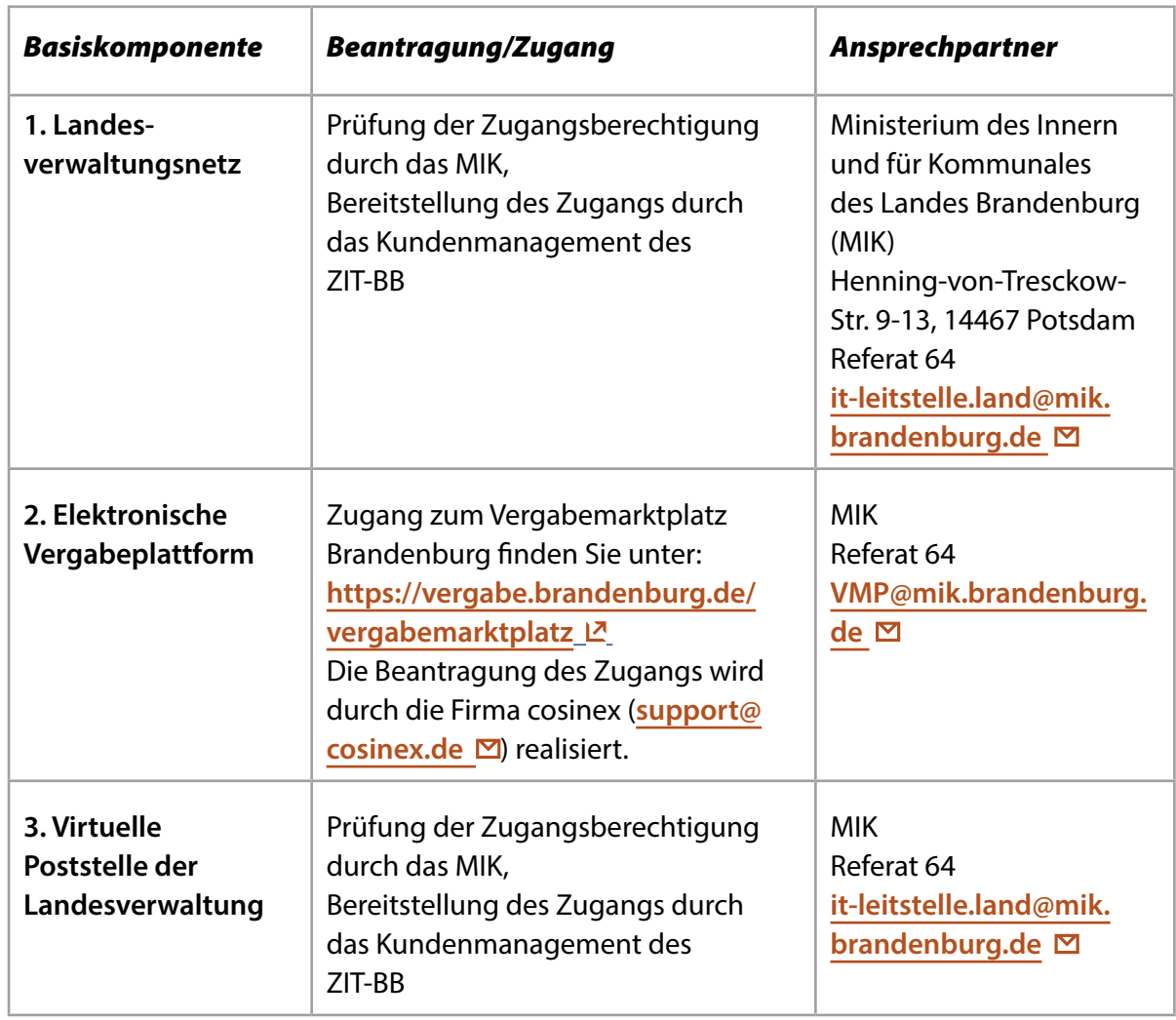

#### *Tabelle IT Basiskomponenten*

Fortführung der Tabelle auf der folgenden Seite

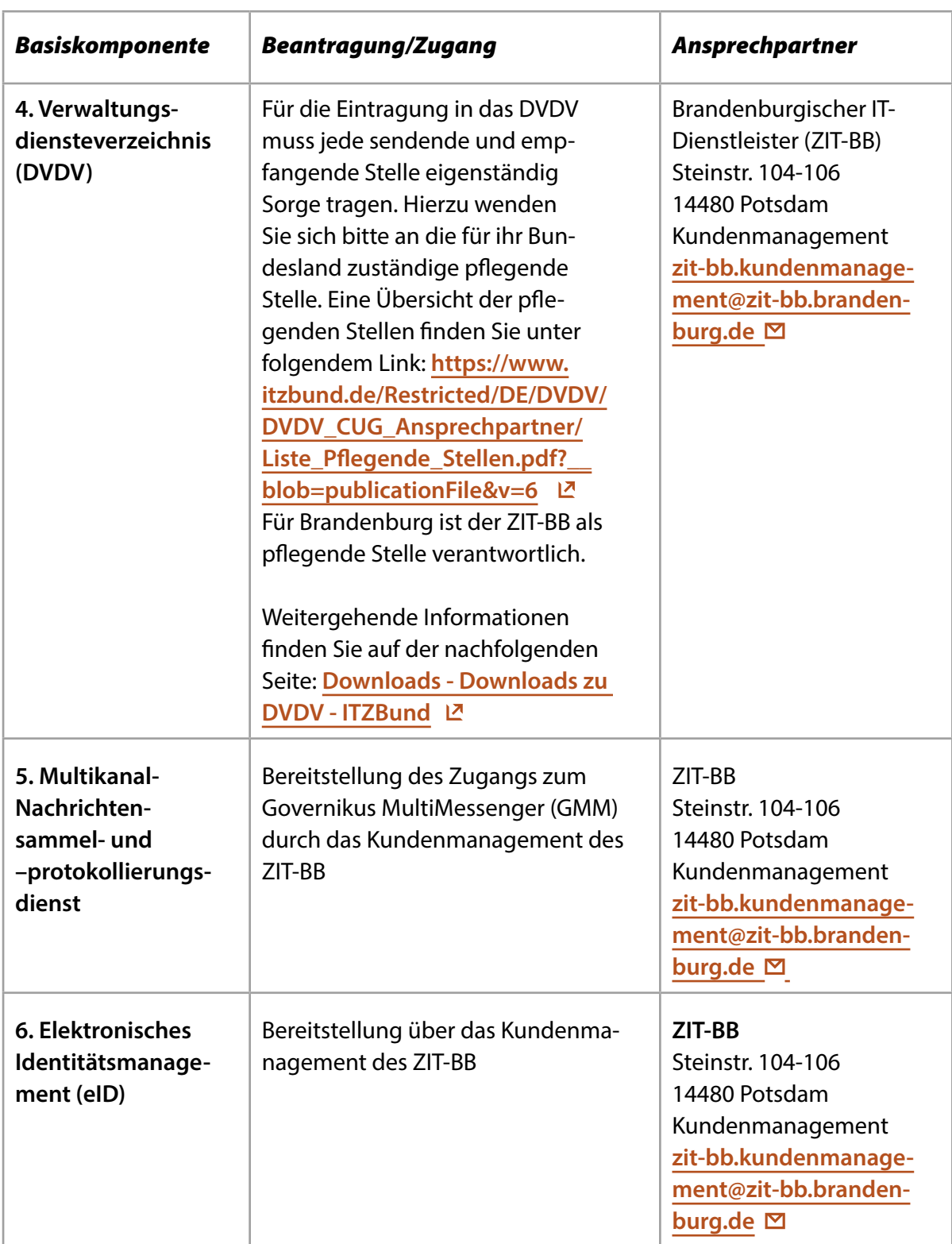

*PRÜFEN INHALT 3 PHASEN VORBEREITEN UMSETZEN ANHANG*

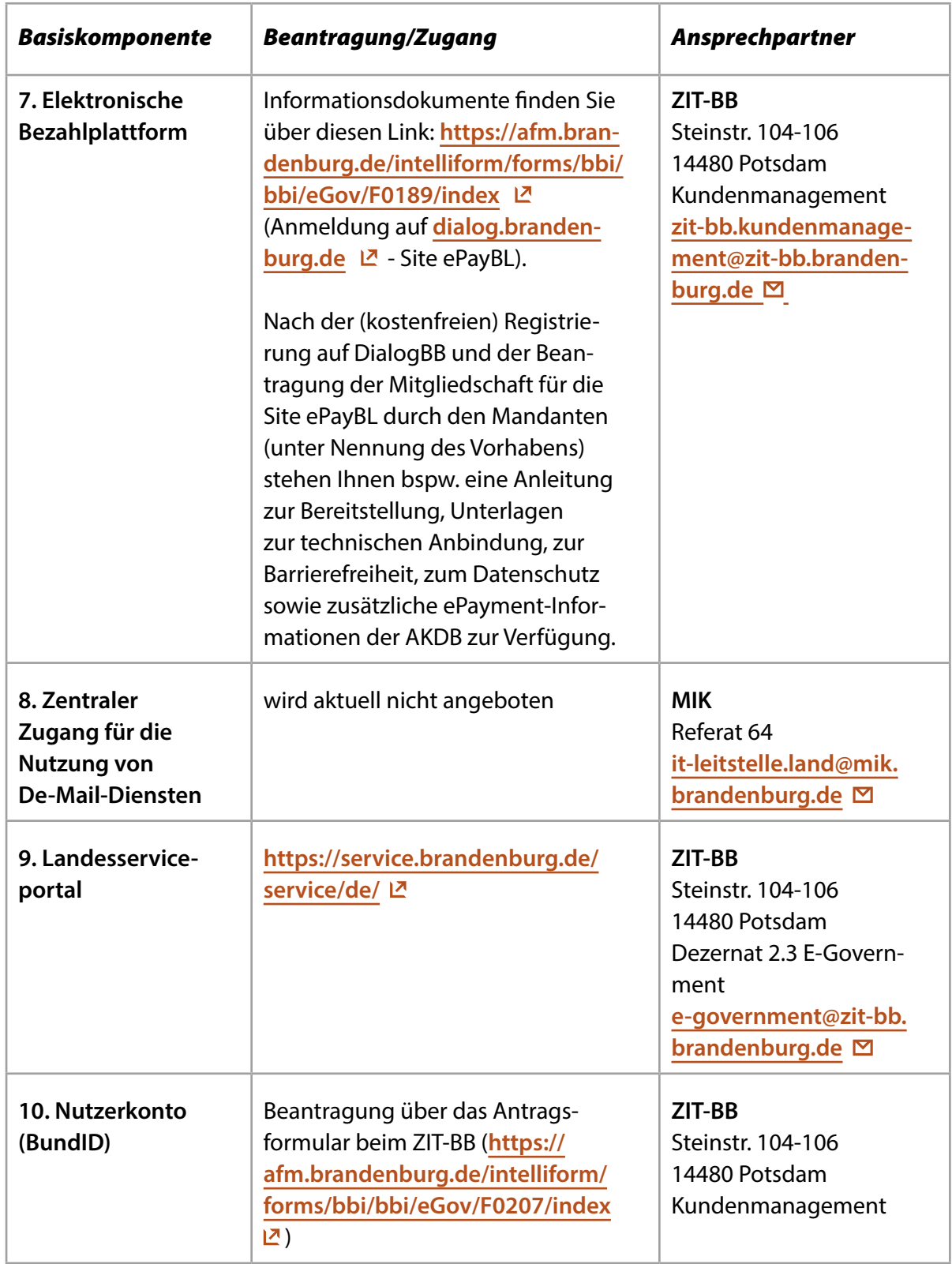

Fortführung der Tabelle auf der folgenden Seite

<span id="page-31-0"></span>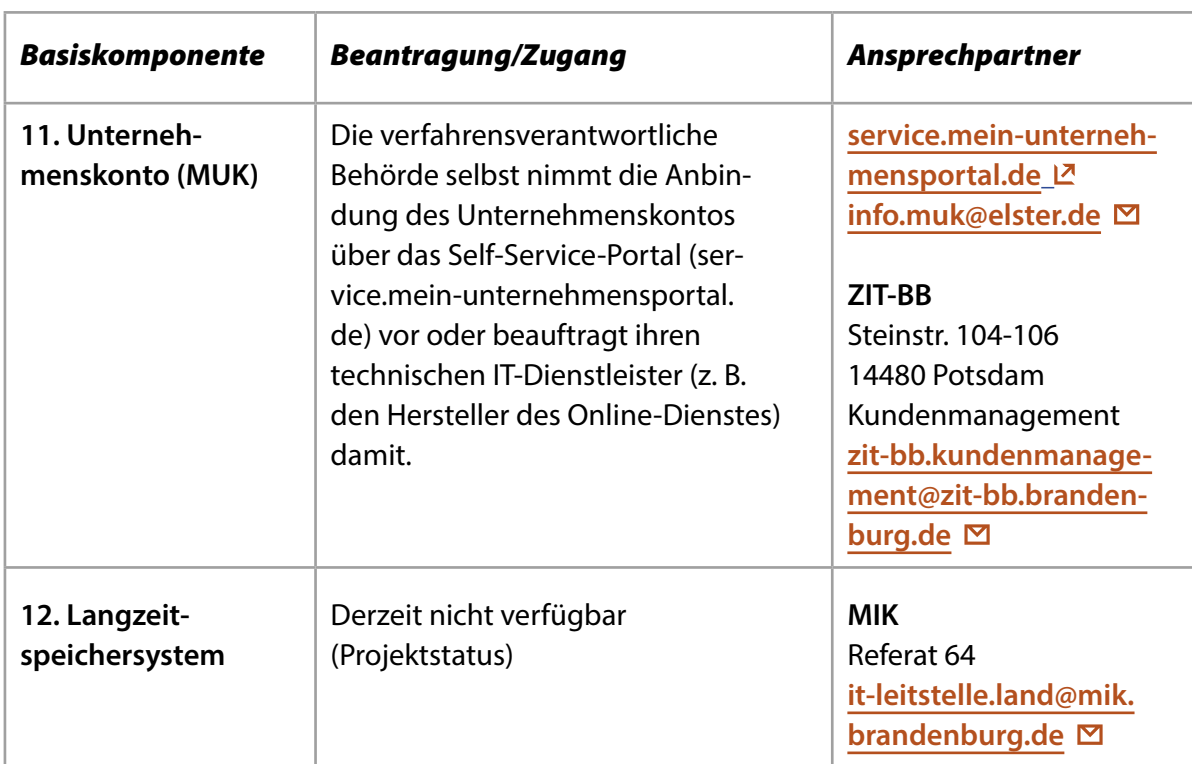

#### *3.1.5.2 FIT-Connect*

FIT-Connect ist eine **Basisinfrastruktur-Komponente** der Verwaltungsdigitalisierung in Deutschland. Es wird von der Föderalen IT-Kooperation (FITKO) entwickelt und betrieben.

FIT-Connect stellt eine IT-Infrastruktur bereit, die das digitale Beantragen von Verwaltungsleistungen innerhalb der Bundesrepublik Deutschland wesentlich erleichtert. FIT-Connect wurde insbesondere konzipiert **für die föderale Nachnutzung zentraler Online-Dienste** (Einer-für-Alle-, kurz EfA- Dienste).

Wenn also ein **Bürger** über einen EfA Online-Dienst einen **Online-Antrag** erstellen und diesen absenden möchte, werden die Daten **über FIT-Connect übertragen**.

Technisch wird dieser an einen sog. **FIT-Connect Zustellpunkt** angebunden. Ein **Fachverfahren kann** anschließend den **Antrag** vom Zustellpunkt **abrufen** und weiterverarbeiten. Die technische Kommunikation wird in der

folgenden Abbildung dargestellt.

Zur **Vereinfachung der Nutzung** und Zugänglichkeit der FIT-Connect-Infrastruktur wurde ein **Self-Service-Portal** geschaffen. Auf diesem Portal r**egistrieren Verantwortliche** für Onlinedienste und Verwaltungssysteme **ihre Systeme** zur Nutzung von FIT-Connect. Weitere Informationen zum Self-Service-Portal finden sich im Artikel Accountregistrierung und Client-Verwaltung unter: **[https://docs.fitko.de/fit-connect/](https://docs.fitko.de/fit-connect/docs/getting-started/account) [docs/getting-started/account](https://docs.fitko.de/fit-connect/docs/getting-started/account)**

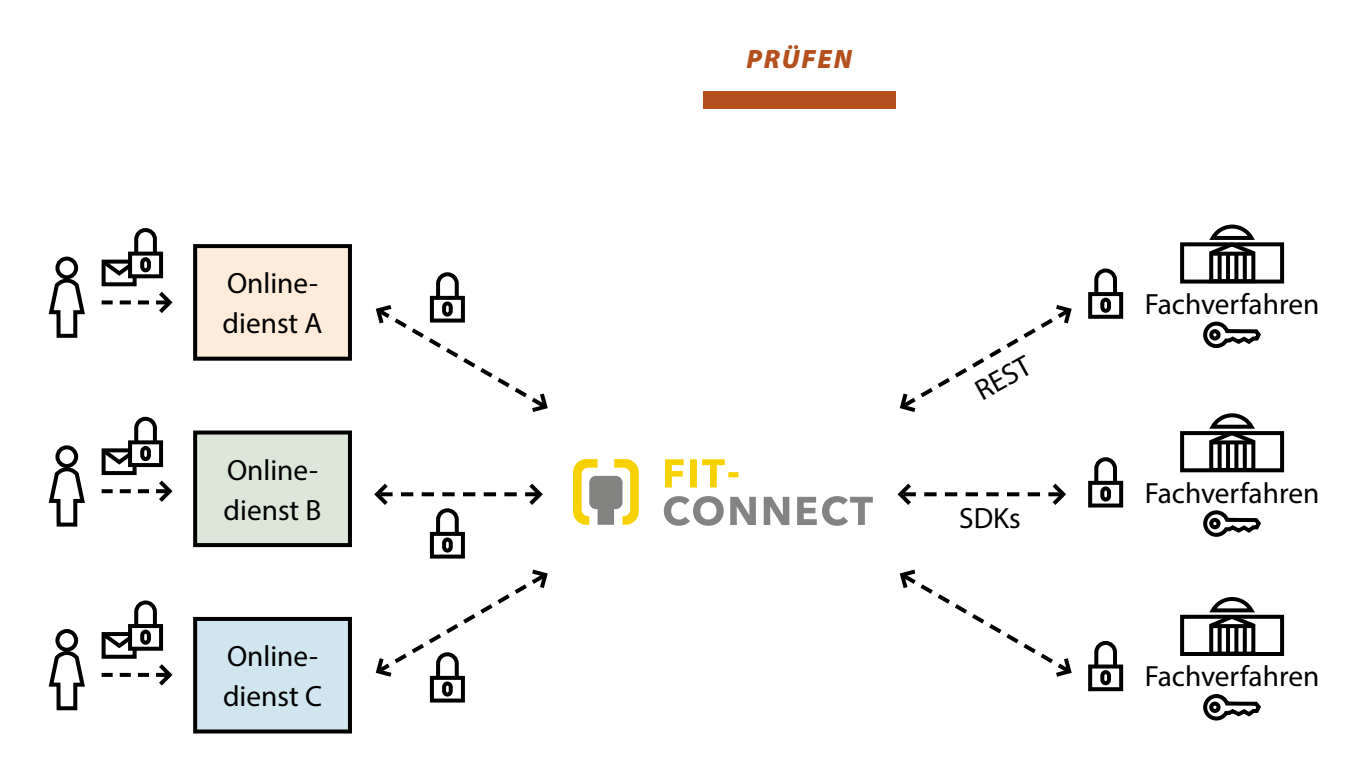

Onlinedienste werden *1x* an FIT-Connect angebunden und können anschließend *alle* FIT-Connect-fähigen Fachverfahren ansprechen Fachverfahren und virtuelle Poststellen werden *1x* an FIT-Connect angebunden und können von *allen* Onlinediensten / Verwaltungsportalen angesprochen werden

Infografik: Kommunikation mit FIT-Connect (Ende-zu-Ende-Verschlüsselung)

FIT-Connect trägt wesentlich zur schnelleren Umsetzung des Onlinezugangsgesetzes bei. Dessen Zustelldienst, der es einer **Vielzahl von IT-Systemen** erlaubt, Anträge über eine **einheitliche Programmierschnittstelle maschinenlesbar** bei der zuständigen Fachbehörde **einzureichen**, steht dabei im Mittelpunkt.

Weitergehende Informationen zu FIT-Connect finden Sie unter: **<https://docs.fitko.de/fit-connect/docs>**

Für allgemeine Auskünfte zu FIT-Connect wenden Sie sich bitte an die IT-Leitstelle des Landes Brandenburg unter: **[it-leitstelle.](mailto: it-leitstelle.Land@mik.brandenburg.de.) [Land@mik.brandenburg.de](mailto: it-leitstelle.Land@mik.brandenburg.de.)**.

**[Weitergehende Informationen zu FIT-](https://mik.brandenburg.de/daten/EfA-Prozess/FIT-Connect.pdf)[Connect können hier abgerufen werden](https://mik.brandenburg.de/daten/EfA-Prozess/FIT-Connect.pdf): [https://mik.brandenburg.de/daten/EfA-](https://mik.brandenburg.de/daten/EfA-Prozess/FIT-Connect.pdf)[Prozess/FIT-Connect.pdf](https://mik.brandenburg.de/daten/EfA-Prozess/FIT-Connect.pdf)**

#### <span id="page-33-0"></span>*3.1.6 Ü BE RGRE I FE N DE DI M E NSION E N*

Die erfolgreiche Nachnutzung von Online-Diensten ist an **eine Reihe weiterer** notwendiger, übergreifender organisatorischer und rechtlicher **Bedingungen** geknüpft. Hierzu zählen im Wesentlichen:

- *1.* Die **Verfügbarstellung** der Online-Dienste mit bürgernahen Leistungsbeschreibungen **im Landesserviceportal über den Bürgerund Unternehmensservice Brandenburg (BUS-BB)**, um den Anforderungen des §1 Abs. 2 Onlinezugangsgesetz und der Single-Digital-Gateway-Verordnung der EU Rechnung zu tragen.
- *2.* Die **datenschutzrechtliche Umsetzung** des Online-Dienstes gemäß Art. 4, Nr. 7 und Art. 5 Abs. 2 Datenschutz-Grundverordnung.
- *3.* Die **Herstellung von IT-Sicherheit** bei den Online-Diensten (§ 16 Brandenburgisches E-Government-Gesetz).

In den folgenden Kapiteln gehen wir darauf näher ein.

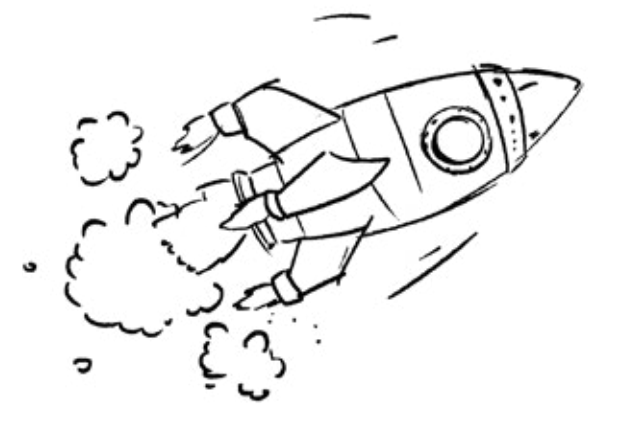

#### *3.1.6.1 Die Einbindung des Online-Dienstes in das Landesserviceportal Brandenburg*

Neben der Digitalisierung von Verwaltungsleistungen stellt der Portalverbund das zweite Kernprojekt für die Umsetzung des OZG dar. Das OZG verpflichtet Bund, Länder und Kommunen **einen Portalverbund für digitale Verwaltungsleistungen** zu schaffen (§ 1 Abs. 2 OZG).

Der Portalverbund ist eine technische **Verknüpfung der Verwaltungsportale von Bund und Ländern** (einschließlich ihrer Kommunen). Dadurch können **Bürgerinnen und Bürger** sowie Unternehmen **elektronische Verwaltungsleistungen deutschlandweit** nutzen, unabhängig davon, welches Einstiegsportal sie wählen.

In Brandenburg wird die Anbindung an den Portalverbund für Land und Kommunen durch die **Landesredaktion des Bürger- und Unternehmensservice Brandenburg (BUS-BB)** sichergestellt. Die im Redaktionssystem des BUS-BB erfassten Informationen werden sowohl im **Landesserviceportal Brandenburg** und den an den Portalverbund angeschlossenen **Verwaltungsportalen von Bund und Ländern** angezeigt. Des Weiteren können sie auf den Portalen der angeschlossenen **Kommunen** genutzt werden. Über den Portalverbund wird auch die Anbindung an das **EU-Portal Your Europe sichergestellt**. So werden Informationen zu Verwaltungsleistungen europaweit verfügbar und Vorgaben der Single-Digital-Gateway-Verordnung zur Bereitstellung von Informationen (Annex 1) erfüllt.

*PRÜFEN INHALT 3 PHASEN VORBEREITEN UMSETZEN ANHANG*

*Was ist der Bürger- und Unternehmensservice Brandenburg (BUS-BB)?*

- Der BUS-BB ist ein **Redaktionssystem und eine Datenbank, die Leistungsbeschreibungen zu Verwaltungsleistungen** für Brandenburg enthält.
- **>** Der BUS-BB nutzt die Software "Info**dienste"** der Firma TSA/Teleport.
- **Leistungsbeschreibungen (Stammtexte)** nach FIM-Standard (LeiKa) **werden zentral** durch die Bundes- und Landesredaktion **gepflegt** und von den brandenburgischen Fachministerien freigegeben.
- **Stammtexte** werden von Land und Kommunen um **landesspezifische Regelungen**, Zuständigkeiten und Online-Dienste **ergänzt**.
- Informationen werden **im Landesserviceportal, Portalverbund** (Portalverbund Online Gateway, PVOG) und den **kommunalen Portalen**, sowie ggf. Fachportalen und Online-Diensten **angezeigt**.

#### *Welche Daten müssen Sie im BUS-BB pflegen?*

- *1.* **Bedarfsmeldungen für Leistungsbeschreibungen und Online-Dienste** erfolgen durch die koordinierenden Stellen (**[https://](https://ozg.brandenburg.de/ozg/de/service/ozg-ansprechpersonen/) [ozg.brandenburg.de/ozg/de/service/ozg](https://ozg.brandenburg.de/ozg/de/service/ozg-ansprechpersonen/)[ansprechpersonen/](https://ozg.brandenburg.de/ozg/de/service/ozg-ansprechpersonen/)** ) der Fachressorts an die Landesredaktion des BUS-BB.
- *2.* Die **Datenpflege** im BUS-BB übernimmt die **Landesredaktion im MIK** nach Zuarbeiten durch die jeweiligen Fachressorts.
- *3.* Im BUS-BB müssen alle für einen Onlinedienst benötigten **Leistungsbeschreibungen**, inkl. der jeweiligen **zuständigen Stellen** vorhanden sein.
- *4.* Hierzu muss die Landesredaktion über **alle benötigten Leistungsbeschreibungen**, am besten **per LeiKa-ID**, informiert sein, um diese in den BUS-BB aufzunehmen.
- *5.* Die **zuständigen Stellen** werden bei Zuständigkeit des Landes **durch die Landesredaktion gepflegt**; die **kommunale Ebene**  pflegt die zuständigen Stellen **in eigener Verantwortung**.
- *6.* **Datenpflege ist eine Daueraufgabe** alle Informationen müssen **bei Änderungen**, z. B. von Verordnungen, Fachgesetzen oder Zuständigkeiten **aktualisiert werden**!

#### *Redaktionsaufgaben für "Einer-für-Alle-Dienste":*

EfA-Dienste unterscheiden sich bzgl. der Anforderungen und Möglichkeiten der Redaktionsarbeit stark voneinander – die

**Anforderungen sind bisher nicht standardisiert**! Deshalb ist eine frühzeitige Klärung der Anforderungen mit der Landesredaktion notwendig.

#### **Zu klären ist z. B.:**

- Sind **neue Leistungsbeschreibungen** (und welche?) aufzunehmen? Gibt es bereits einen Stammtext im FIM-Portal?
- Sind **Organisationseinheiten** durch die Landesredaktion oder die Kommunen anzulegen?
- Wie ist der **Link zum Online-Dienst** zu hinterlegen (Landing Page, Deep-Link, Parameter)?
- Welche **weiteren technischen Anforderungen** sind ggf. abzubilden (EfA-Parametrisierung)?
- > Zur Beantwortung der Fragen sind auch die **Themenfeldfederführer** und ggf. **IT-Dienstleister** der Online-Dienste und des BUS-BB (TSA/Teleport) einzubinden.
- Bitte binden Sie frühzeitig die **Landesredaktion** ein – **wir unterstützen gern**! **[BUS-BB@mik.brandenburg.de](mailto:BUS-BB@mik.brandenburg.de)** .

#### *Was ist im BUS-BB kurz vor Go-Live einzupflegen?*

- Die **finale Datenpflege** ist je nach Zuständigkeit zu initiieren (Landesredaktion bzw. Kommunen).
- Je nach Online-Dienst kann die **Landesredaktion** z. B. Vorlagen einrichten – ob das möglich ist, hängt vom Online-Dienst ab.
- Über den monatlichen **Newsletter** informiert die Landesredaktion die Kommunen zur Datenpflege.
- Im Rahmen der EfA-Nachnutzung muss die Datenpflege auch **in den Kommunen koordiniert** werden – bitte weisen Sie Ihre fachlichen Ansprechpartnerinnen und Ansprechpartner in den Kommunen auf die Datenpflege im BUS-BB hin.

#### <span id="page-36-0"></span>*3.1.6.2 Datenschutz*

Mit der Nachnutzung von Online-Diensten rückt die Frage in den Fokus, wie diese Angebote datenschutzrechtlich in Brandenburg zu bewerten sind und welche Aktivitäten Verantwortliche im Rahmen der Verfahrenseinführung aus datenschutzrechtlicher und technischer Sicht durchzuführen haben. Grundlage hierfür ist die **Datenschutz-Grundverordnung**.

Es besteht mit der Landesbeauftragten für den Datenschutz und für das Recht auf Akteneinsicht Brandenburg (LDA) als für Brandenburg zuständige Datenschutzaufsichtsbehörde Konsens, dass **Nachnutzungsangebote nicht in jedem Fall nochmals umfassend datenschutzrechtlich** durch Brandenburg **zu prüfen sind**, wenn dies bereits **durch die Aufsichtsbehörde** im Land des Themenfederführers **erledigt** wurde.

Eine solche Doppelarbeit wäre zum einen personalkapazitätsmäßig nicht zu leisten und würde zum anderen zu deutlichen Einführungsverzögerungen in Brandenburg führen. Das MIK hat daher gemeinsam mit der LDA Brandenburg **datenschutzrechtliche Hinweise bei der Nachnutzung von Online-Diensten als Orientierungshilfe herausgegeben**, die hier zum Download bereitsteht: **[https://mik.brandenburg.de/](https://mik.brandenburg.de/daten/EfA-Prozess/Datenschutzrechtliche_Hinweise.pdf) [daten/EfA-Prozess/Datenschutzrechtliche\\_](https://mik.brandenburg.de/daten/EfA-Prozess/Datenschutzrechtliche_Hinweise.pdf)** [Hinweise.pdf](https://mik.brandenburg.de/daten/EfA-Prozess/Datenschutzrechtliche_Hinweise.pdf) **LE**.

#### *Checkliste:*

- Bitten Sie den **Themenfederführer** um die **Datenschutzkonzepte**. In der Regel werden große Teile der Dokumentation zum Nachweis der Erfüllung datenschutzrechtlicher Anforderungen bereits vom Themenfederführer und ggf. dessen Dienstleistern erarbeitet und der nachnutzenden Stelle **zur Verfügung gestellt**.
- **Prüfen Sie zusammen mit der daten**schutzbeauftragten Stelle in Ihrem Ministerium die vom Themenfederführer zur Verfügung gestellten Unterlagen **auf Plausibilität** sowie **erforderliche Anpassungen** und schreiben Sie diese ggf. fort.
- **Einige Nachweise sind durch Sie** selbst zu erstellen. Nutzen Sie hierfür die **Orientierungshilfe der LDA Brandenburg**: **[Datenschutzrechtliche](https://mik.brandenburg.de/daten/EfA-Prozess/Datenschutzrechtliche_Hinweise.pdf)  [Hinweise im Rahmen der EfA-Nach](https://mik.brandenburg.de/daten/EfA-Prozess/Datenschutzrechtliche_Hinweise.pdf)[nutzungsprüfung](https://mik.brandenburg.de/daten/EfA-Prozess/Datenschutzrechtliche_Hinweise.pdf)** .

Verlinkt finden Sie ein **Musterschreiben**, das den **[Datenschutz am Beispiel von Ehe](https://mik.brandenburg.de/daten/EfA-Prozess/Muster Schreiben Brief an die LDA Brandenburg über die Datenschutzprüfung  _Ehe-Online__t.pdf)  [Online](https://mik.brandenburg.de/daten/EfA-Prozess/Muster Schreiben Brief an die LDA Brandenburg über die Datenschutzprüfung  _Ehe-Online__t.pdf)** veranschaulicht.

#### <span id="page-37-0"></span>*3.1.6.3 IT-Sicherheit*

Angesichts der steigenden Gefahren aus dem Cyberraum ist eine **kontinuierliche Anpassung der informationstechnischen Abwehr** in der Verwaltung unerlässlich. In diesem Zusammenhang bietet das vorliegende Dokument sicherheitsrechtliche Richtlinien für die Nachnutzung von EfA-Diensten an. Es dient als **Orientierungshilfe**, hebt jedoch hervor, dass **individuelle Risikobewertungen** unerlässlich sind und nicht außer Acht gelassen werden dürfen.

#### **Der grundlegende Hinweis lautet:**

Wenn im Land Brandenburg ein IT-Verfahren nachgenutzt wird, welches im laufenden Betrieb **über die Verwaltungsgrenze der Landesverwaltung** Brandenburgs **hinauswirkt** (bspw. zu den Kommunen, zu anderen Ländern oder dem Bund), haben Verantwortliche im Land solcher Verfahren **bestimmten Regelungen** zu genügen bzw. zu beachten.

In der Regel werden bereits **informationssicherheitsrelevante Dokumente** für die Erfüllung von sicherheitsrechtlichen Anforderungen **vom Themenfeldführer** und ggf. von dessen Dienstleister(n) erarbeitet und der nachnutzenden Stelle **zur Verfügung gestellt**.

Soweit dies nicht der Fall ist und Unterlagen nicht ausschließlich Besonderheiten des Landesrechts (z. B. aus dem Brandenburgischen E-Government-Gesetz – BbgEGovG) oder der nachnutzenden Stelle abbilden, wird empfohlen, **vor der eigenen Erstellung** von informationssicherheitsrelevanten Dokumenten auf den **Themenfeldführer** zuzugehen und ihn **um eine Ergänzung seiner Vorarbeiten und Dokumente zu bitten**. Vom Themenfeldführer zur Verfügung

gestellte **Unterlagen** sind von der nachnutzenden Stelle **auf Plausibilität und erforderliche Anpassungen zu prüfen und ggf. fortzuschreiben**. Einige **Nachweise** sind jedoch von der nachnutzenden Stelle **selbst zu erstellen** (z. B. zur Festlegung lokaler technischer und organisatorischer Maßnahmen).

Letztendlich ist **die nachnutzende Stelle** für die Informationssicherheit **verantwortlich**.

**Hier finden Sie die Handreichung zum Download: [https://ozg.brandenburg.de/](https://ozg.brandenburg.de/ozg/de/service/publikationen/) [ozg/de/service/publikationen/](https://ozg.brandenburg.de/ozg/de/service/publikationen/)** .

# <span id="page-38-0"></span>*3.2 Kommunen einbeziehen*

Die **Beteiligung**, die **Einbeziehung** und schließlich die konkrete **Unterbreitung von Nachnutzungsangeboten** gegenüber den Brandenburgischen Kommunen **durch** alle politisch-strategisch **zuständigen Ministerien** des Landes Brandenburg nimmt einen zentralen Stellenwert ein. Gewiss ist: Rund **80 % der Verwaltungsleistungen**, die durch Bundes- oder Landesrecht geregelt werden, **werden unmittelbar in den Kommunen vollzogen** und sollen von dort aus **der lokalen Öffentlichkeit digital angeboten** werden.

Wir raten dazu, die **kommunale Ebene frühzeitig** anzusprechen, um sie über aktuelle

Projektfortschritte aus dem bundes- und landesweiten Kontext zu unterrichten und sie **über Nachnutzungsangebote zu informieren**.

Ebenso wie Landesbehörden sind auch die **Kommunen komplexe Organisationsgebilde** mit unterschiedlichen Fachbereichen, IT-Stellen, Hausleitungen, Kämmereien und Parlamenten. Dementsprechend müssen im Rahmen der Verfügbarmachung von Online-Lösungen in den Kommunen durch ein Ministerium dort zeitlich anhaltende **Entscheidungswege und -prozesse** eingeräumt und **einkalkuliert** werden.

#### *Checkliste:*

#### *Wie identifizieren Sie die konkret zuständigen Kommunen bzw. kommunalen Fachbereiche?*

Die OZG-Umsetzung wird **in den Kommunen unterschiedlich** organisiert. Ansprechpartnerinnen und Ansprechpartner können in den Fachbereichen, in den IT-Ämtern, Pressestellen, Organisations- oder Leitungsbereichen angesiedelt sein. Dies ist höchst unterschiedlich. Möglich ist es, dass Sie sich **die richtigen Ansprechpersonen i**n den Kommunen sukzessive erst **erarbeiten** müssen. Hierfür eignen sich folgende **Vorgehensweisen und Quellen**:

- Nutzen Sie bei der Ansprache der Kommunen die Ihnen **bereits** im Rahmen der Facharbeit, Rechts-, Sonder- oder Fachaufsicht **bekannten Ansprechpersonen** (z. B. Untere Landesbehörden der Landkreise und der kreisfreien Städte).
- **Zusätzlich können Sie für die Ansprache** der Kommunen auf die **Kontaktliste der OZG-Ansprechpersonen** der Landkreise und der kreisfreien Städte zugreifen: **[https://ozg.brandenburg.de/ozg/de/](https://ozg.brandenburg.de/ozg/de/service/ozg-ansprechpersonen/) [service/ozg-ansprechpersonen/](https://ozg.brandenburg.de/ozg/de/service/ozg-ansprechpersonen/)** .
- Auch besteht die Möglichkeit, zusammen **mit den Kommunalen Spitzenverbänden** Ansprechpersonen in den Kommunen für spezifische Verwaltungsleistungen zu identifizieren. Sprechen Sie die Kommunalen Spitzenverbände an.

#### *Checkliste: Mittels welcher Formate informiere und beteilige ich die Kommunen?*

Für die Einbeziehung der Kommunen eignen sich viele Kommunikationsformate:

- **N** Zu nutzen sind die bereits vor dem OZG durch die Ministerien etablierten **kommunalen Austauschformate und -strukturen** für die unterschiedlichen Politikfelder und Fachthemen (z. B. Gremien, Arbeitsgruppensitzungen, regelmäßige Jour fixes, Newsletter usw.).
- **Mailing**.
- **Informationsschreiben**.
- **Videokonferenzen**.
- **Information der Kommunalen Spitzenverbände** als Multiplikatoren in die Kommunen.

**Pressemitteilung** oder **Social Media**. Zuzüglich dazu bietet das MIK Ihnen die Möglichkeit, Aufrufe, Mitteilungen, Präsentationen oder sonstige Informationen über die **OZG-Internetseite** des Landes Brandenburg oder über das **OZG Board Brandenburg** zu veröffentlichen. Die Kommunale **OZG-Sprechstunde**, die durch das MIK veranstaltet wird und in der in der Regel zwischen 120 bis 150 Personen teilnehmen, bietet sich ebenfalls für eine Erstansprache an.

Auch der "Digitale Runde Tisch" mit den Landkreisen und kreisfreien Städten, ebenfalls organisiert durch das MIK, eignet sich für eine Ansprache der Kommunen.

Nehmen Sie gerne Kontakt zum MIK über **[OZG@mik.brandenburg.](mailto:OZG@mik.brandenburg.de) [de](mailto:OZG@mik.brandenburg.de) ⊠ auf, wir unterstützen und** beraten Sie gerne bei der Ansprache der Kommunen im Rahmen der EfA-Nachnutzung.

#### *Checkliste: Welche Informationen wünschen sich Kommunen?*

- Erheben Sie ein **Stimmungsbild und Nachnutzungsinteresse** in den Kommunen.
- Streben Sie eine **hohe Quote der Nachnutzung** in den Kommunen an, damit sich die Projektierung und ggf. die Finanzierung durch das Land überhaupt lohnt.
- Gewinnen Sie **Pilotbehörden**.
- Etablieren Sie **regelmäßige Steuerungs- oder Informationsrunden** mit den Kommunen.
- **Ex** Erheben Sie in den Kommunen, ob **bereits Front-End- und/oder Back-End-Lösungen** ("Fachverfahren") für die Verwaltungsleistung in den Kommunen im Einsatz sind.
- Beschreiben Sie den Kommunen den **Leistungsgegenstand**.
	- **Wann** kann eine spezifische OZG-Lösung durch eine Kommune nachgenutzt werden?
- **Wie** ist der Sachstand der Umsetzung im Themenfeld?
- **Welche Schritte** plant Ihr Ministerium bei der Umsetzung? Wird das Fachrecht angepasst, um die Online-Lösung praxistauglich zu gestalten?
- Ist der Online-Dienst für die Kommunen **konfigurierbar**?
- Informieren Sie die Kommunen über die **Systemvoraussetzungen**, die Anbindung, Schnittstellen oder sonstige Integrationsanforderungen sowie Testmöglichkeiten.
- Informieren Sie die Kommunen über mögliche **Kosten** für den Ersterwerb und vor allem Folgekosten (z. B. Pflege, Weiterentwicklung).
- Zeigen Sie eventuelle **Fördermöglichkeiten** oder Anschubfinanzierungen auf.
- Zeigen Sie spezielle Anforderungen bzgl. des **Datenschutzes** und der Informationssicherheit auf.
- Gehen Sie auf **vertragliche Aspekte** ein.

Es lohnt sich also, bereits im Vorfeld – soweit möglich – die **zu erwartenden Fragen** aus dem kommunalen Raum **beim Themenfederführer oder intern** im Ministerium **abzuklären** und Entscheidungen auch bezüglich der eigenen Zielsetzungen zu definieren (z. B. Mindestquote nachnutzender Kommunen, bevor die Leistung erworben wird).

Ein gutes Mittel, die Kommunen zu informieren, besteht darin, ihnen eine **schriftliche Übersicht ("Fact Sheet") zu allen Rahmenbedingungen** der Nachnutzung des Online-Dienstes bereitzustellen.

# *Muster Fact Sheet "Wasser & Gewässer"*

Für das "Einer-für-Alle" (EfA) -Projekt Wasser und Gewässer im Rahmen der OZG-Umsetzung möchten wir Ihnen hier einen Überblick der wichtigsten Fakten und der bisherigen Historie zu dem Projekt geben.

#### **OZG Leistungen:**

- Erdaufschluss
- Einleiten von Abwasser
- Benutzung eines Gewässers > wird aus der EfA-Umsetzung ausgekoppelt und als FIMbasierte Eigenentwicklung in RP weiterbearbeitet

#### **Zeitlicher Ablauf:**

- Erdaufschluss Go Live 30.06.23
- Einleiten von Abwasser Go Live 31.08.23

**Kosten:**<br>▶ Angebot des MLUK: Finanzierung der ersten 2 Jahre und danach zahlen erst die Kommunen Preis pro Jahr pro Bundesland unter Berücksichtigung der Allianzländer

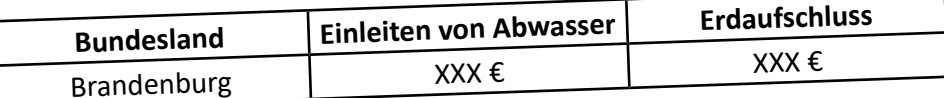

Gesamtkosten für beide Leistungen: xxx€

> xxx€ pro Landkreis, kreisfreier Städte (bei Beteiligung aller 18 Akteure) pro Jahr

#### **Voraussetzungen:**

Leistung muss in [BuS-BB](https://service.brandenburg.de/service/de/) hinterlegt sein (Zuständigkeitsfindung)

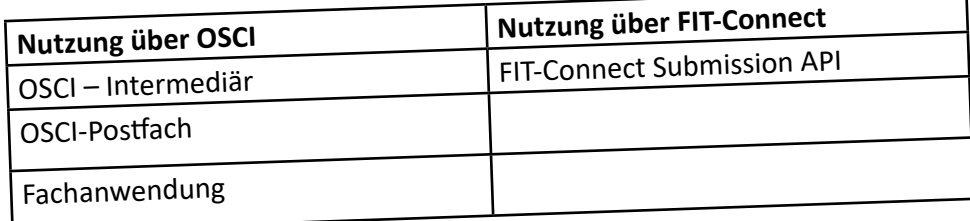

#### **Historie**

- 09.09.22 E-Mail Gründung Kompetenzteam und Abfrage Erdaufschluss (T:07.10.22)
- Rückmeldungen zu DVDV, OSCI-Infrastruktur, ZuFi-Eintrag und PVOG, Abfrage Fachverfahren
- 11.10.22 1. Termin des Kompetenzteams
- Rückmeldungen zum verbindlichen Nachnutzungsinteresse der Landkreise und kreisfreien Städte einholen

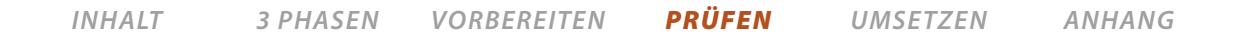

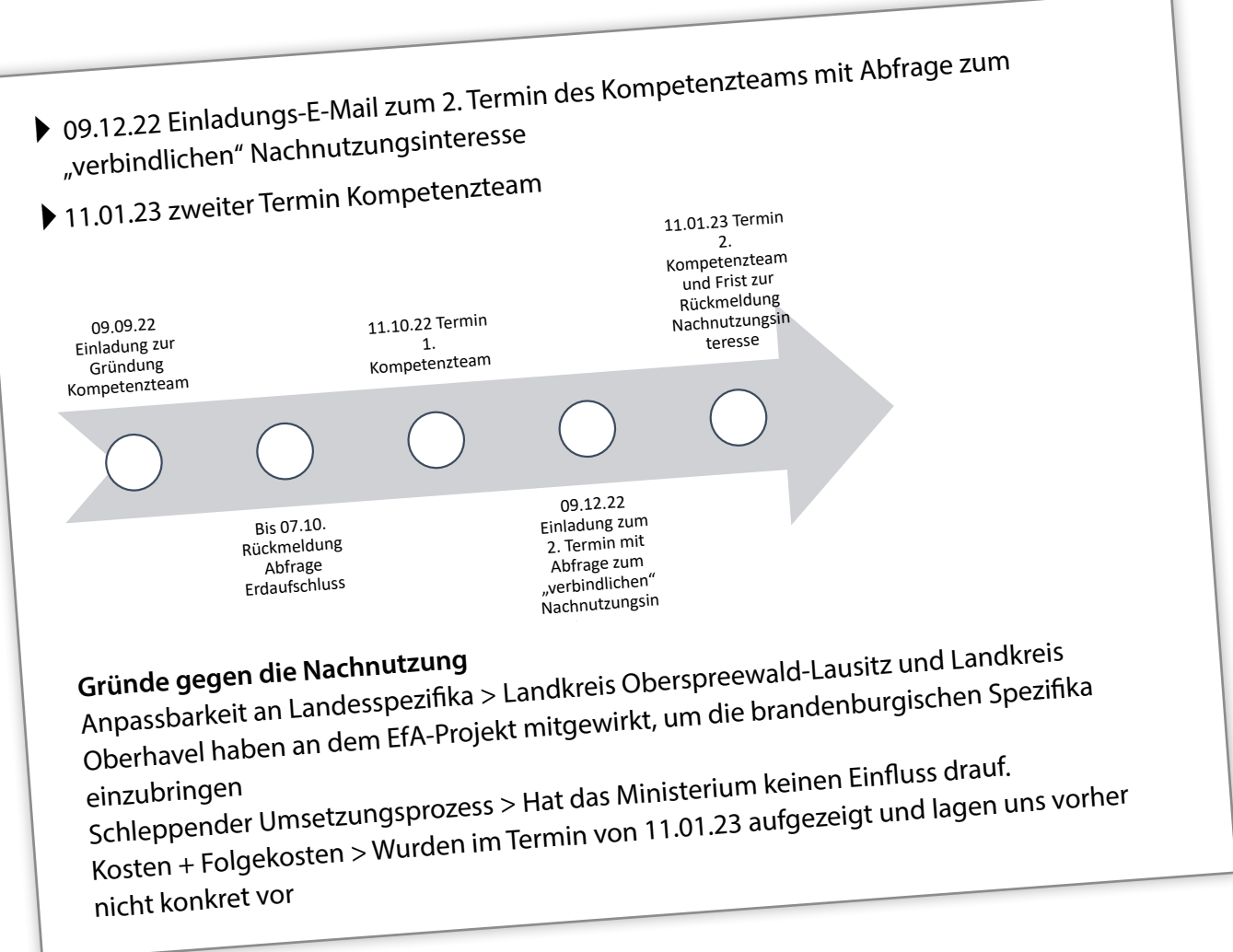

Abb: Muster Beispiel "Fact Sheet" Wasser und Gewässer, Seite 2

#### **Weiterführende Informationen und Links:**

 Handreichung zur Einbindung von Kommunen: **[Handreichung zur Einbindung](https://ozg.brandenburg.de/sixcms/media.php/9/Handreichung%20MIK_Einbindung%20von%20Kommunen%20bei%20der%20OZG-Umsetzung.pdf)  [von Kommunen bei der OZG-Umsetzung](https://ozg.brandenburg.de/sixcms/media.php/9/Handreichung%20MIK_Einbindung%20von%20Kommunen%20bei%20der%20OZG-Umsetzung.pdf)** .

 **[OZG-Ansprechpersonen in den Land](https://ozg.brandenburg.de/ozg/de/service/ozg-ansprechpersonen/)[kreisen und kreisfreien Städten](https://ozg.brandenburg.de/ozg/de/service/ozg-ansprechpersonen/)** .

 **[Kommunalverzeichnis und Kontakt](https://service.brandenburg.de/service/de/adressen/kommunalverzeichnis/)[daten aller Brandenburgischen Kom](https://service.brandenburg.de/service/de/adressen/kommunalverzeichnis/)[munen](https://service.brandenburg.de/service/de/adressen/kommunalverzeichnis/)**

 Werkzeuge, Fallstudien und Tipps für Beteiligungsprojekte über den **[Reform](https://www.reformkompass.de/de/werkzeuge)**[kompass](https://www.reformkompass.de/de/werkzeuge)  $\mathbb Z$  der Bertelsmann Stiftung und der Universität Potsdam.

# <span id="page-43-0"></span>*4. UMSETZEN DER ONLINE-DIENST WIRD NACHGENUTZT*

- **Projektarbeit im Steuerungskreis des Themenfelds**
- **Roll-In des Onlinedienstes in Brandenburg organisieren**
- **Information und Projektführung mit den Kommunen**

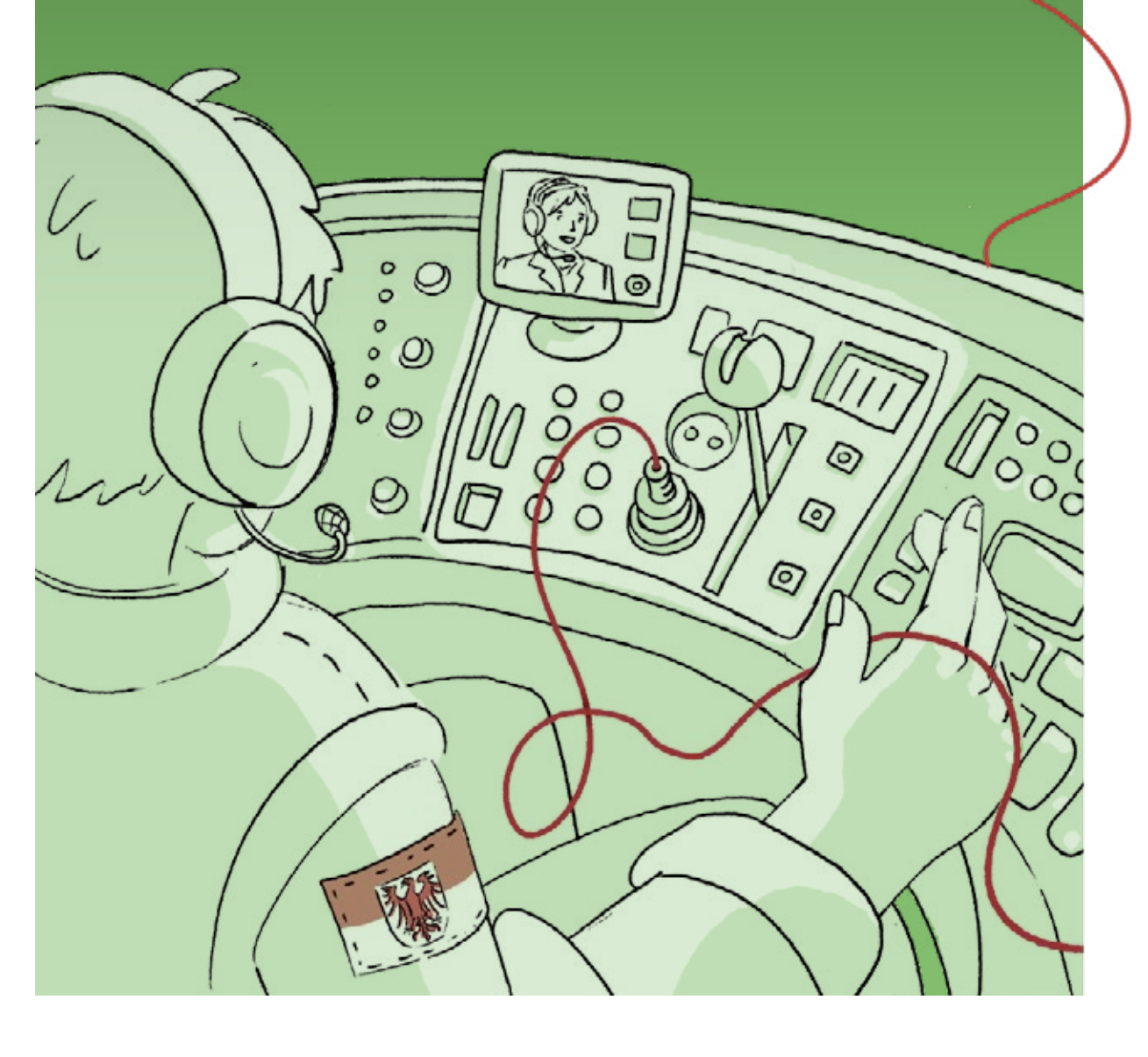

# <span id="page-44-0"></span>*4.1 Projektarbeit im Steuerungskreis des Themenfelds*

Mit der **Unterzeichnung des Abstimmungsschreibens** und des **SaaS-Bereitstellungsvertrages** sind Sie als Ressorts **unmittelbar im Steuerungskreis** des Themenfelds vertreten. **Jedes Themenfeld** ist gemäß Beschluss des IT-Planungsrats zum "EfA-Support und Betrieb" (vgl. **[https://www.it-pla](https://www.it-planungsrat.de/beschluss/beschluss-2023-07)[nungsrat.de/beschluss/beschluss-2023-07](https://www.it-planungsrat.de/beschluss/beschluss-2023-07)** ) **verpflichtet**, den nachnutzenden Ländern einen **Steuerungskreis anzubieten** und sich dort gemeinsam zu organisieren. **Jedes Land** ist im Steuerungsgremium **stimmberechtigt**.

#### *Das Gremium ist insbesondere zuständig für:*

- die **Freigabe der strategischen Gesamtplanung** des jeweiligen EfA-Onlinedienstes,
- die **Entscheidung über strategische Fragen zum Betrieb und zur Weiterentwicklung oder Abänderung** des jeweiligen Onlinedienstes, insbesondere wenn dies Auswirkungen auf den vereinbarten Kostenrahmen, die Fachverfahren oder die Interessen der nachnutzenden Länder hat,
- die **Entscheidung über die Erweiterung oder Änderungen in der Kostenplanung** in Bezug auf die Finanzierung, das Budget, die Kostenverteilung und Mehrbedarfe sowie die Annahme des, vom Betriebsverantwortlichen erstellten, Budgets.

Unter Berücksichtigung etwaiger vertraglicher Beziehungen entscheidet der Steuerungskreis über die **Festlegung der Einzelheiten bei dem Beitritt sowie Austritt der Länder** z. B. der Zahlung bei Eintritt.

Der Steuerungskreis für einen EfA-Online-Dienst muss daher durch das jeweilige **zuständige Brandenburgische Ministerium besetzt** sein.

Die **Steuerungskreise** werden in der Regel durch **Mitarbeitende des jeweiligen Fachbereichs**, nicht Querschnitts- oder Digitalisierungsbereichs, besetzt. Der Steuerungskreis sollte **aus folgenden Gründen** durch den fachlich zuständigen Bereich besetzt werden: Einerseits gibt es zahlenmäßig **mehr Fachbereiche als Digitalisierungsbereiche**. Bei mehreren hundert oder gar tausenden zu digitalisierenden Verwaltungsleistungen in den Ressorts wird allein quantitativ das IT-Referat eines Ressorts mehrere hundert Steuerungskreise personell nicht besetzen oder abdecken können. Anderseits finden in den Steuerungskreisen **die eigentlichen Projekt- und Facharbeiten** statt. Nur der jeweils zuständige Fachbereich ist hier qua Fachaufgabe und Fachrecht in der Lage, im Steuerungskreis auskunftsfähig zu sein und die Inhalte voranzutreiben.

<span id="page-45-0"></span>**Zielstellung** in diesem Gremium sollte es sein, einen "Roll-In" des Online-Dienstes **vom Themenfederführer einzufordern**. Das anbietende Land sollte einen Plan haben,

wie der Online-Dienst **konkret in den Brandenburgischen Behörden eingebunden**  werden kann.

# *4.2 Roll-In des Online-Dienstes in Brandenburg organisieren*

Der "Roll-In", also die Verfügbarstellung, die **organisatorische und die technische Einbindung** des Online-Dienstes **in den Brandenburgischen Behörden**, nimmt in der Umsetzungsphase einen Hauptarbeitsschwerpunkt ein.

Bereits im Vorfeld, bei der Anbahnung und bei der Prüfung der Nachnutzung, sind Sie als nachnutzende Behörde in den **landesinternen Austausch** gegangen, haben mit der Fachlichkeit und den Kommunen gesprochen. Dies gilt es in dieser Phase weiter auszubauen. Es wird empfohlen ein **Projektmanagement** und ein **Nachhalten der Umsetzungsstände in den Behörden**, in denen der Online-Dienst verfügbar gestellt werden soll, zu etablieren. Hierfür eignen sich **Projektübersichtlisten mit folgenden Fragen und Themen:**

- Welche **Behörden** in Brandenburg wollen den Dienst nutzen?
- **Ansprechpersonen** und Kontaktadressen.
- **Rollout-Status**?
- **Termin** des Online-Gangs in der Behörde.
- Welche **Fachverfahren** werden genutzt?
- Welche **Schnittstellen** werden benötigt (z. B. DVDV- oder OSCI-Zertifikate)?
- Ist der **Testgang erfolgreich** verlaufen?
- Gibt es **weitere fachliche Anforderungen**?

Für die Bearbeitung des Nachnutzungsprojekts ist die Rolle eines "**Roll-In-Beauftragten**" notwendig.

Der Roll-In-Beauftragte wirkt **im o. g. Steuerungskreis** des Themenfelds mit, hält den **Umsetzungsstand** in den nachnutzenden Brandenburgischen Behörden nach und koordiniert den **Kommunikationsprozess**.

Der **Roll-In-Beauftragte** ist in der Umsetzungsphase **die wichtigste Person und hat folgende Aufgaben**:

 **Treiber** der Nachnutzung im Land Brandenburg.

 **Kommunikator** zwischen dem Themenfeld, dem Fachbereich und den nachnutzenden Behörden (z. B. Kommunen, Kammern, Hochschulen).

 **Übersetzer und Vermittler** (fachlich, technisch, organisatorisch).

 **Projektbeauftragter**, hält den Umsetzungsstand und den Fortschritt der Implementierung des Online-Dienstes nach.

Eine wesentliche Aufgabe des Roll-In-Beauftragten wird es zudem sein, **mit dem Themenfederführer zu klären** und zu verabreden, **wer auf die Kommunen** im Rahmen der konkreten Nachnutzung und Implementierung des Online-Dienstes **zugeht**. Soll der Roll-In des Online-Dienstes in den Kommunen **direkt durch das Themenfeld organisiert** werden (inkl. Direktansprache in den Kommunen durch den Themenfederführer)? Oder möchten Sie **als Fachressorts diesen Prozess** und die Kommunikation mit den Brandenburgischen Kommunen **steuern**?

Die praktische EfA-Nachnutzung in Brandenburg zeigt, dass **beide Varianten** in den Ministerien gelebt werden. Die **Direktansprache der Kommunen durch den Themenfederführer** hat seinen Charme, bedenken Sie dabei jedoch, dass Sie nicht von den Informationen abgeschnitten werden. Ein Selbstläufer ist diese Variante nicht. Im **Problem- oder Eskalationsfall**  bekommen Sie möglicherweise Umsetzungsstände oder Hürden **nicht oder erst zu spät** mit. Nicht zu vernachlässigen ist, dass die **Kommunen** von der Landesebene eine gewisse **Führungsverantwortung** oder "Kümmerfunktion" **erwarten**. Unsere **Empfehlung** ist es daher, den **Roll-in-Prozess mit den Kommunen selbst zu organisieren**, in enger Abstimmung, Unterstützung und **Begleitung durch das Themenfeld**.

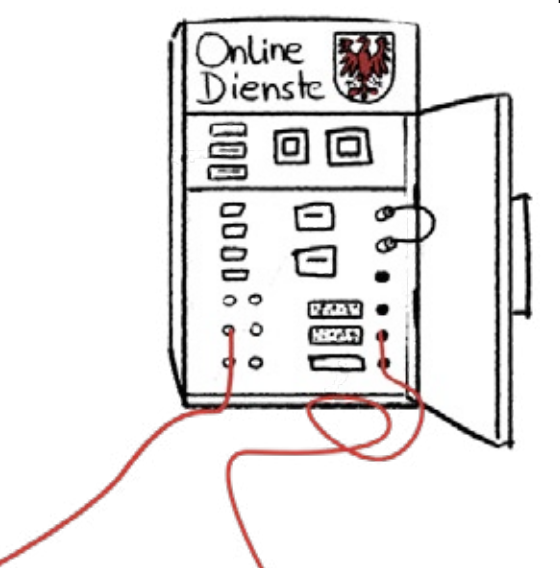

### *Muster: Landesweiter Roll-In-Plan am Beispiel der Leistung "Einbürgerung"*

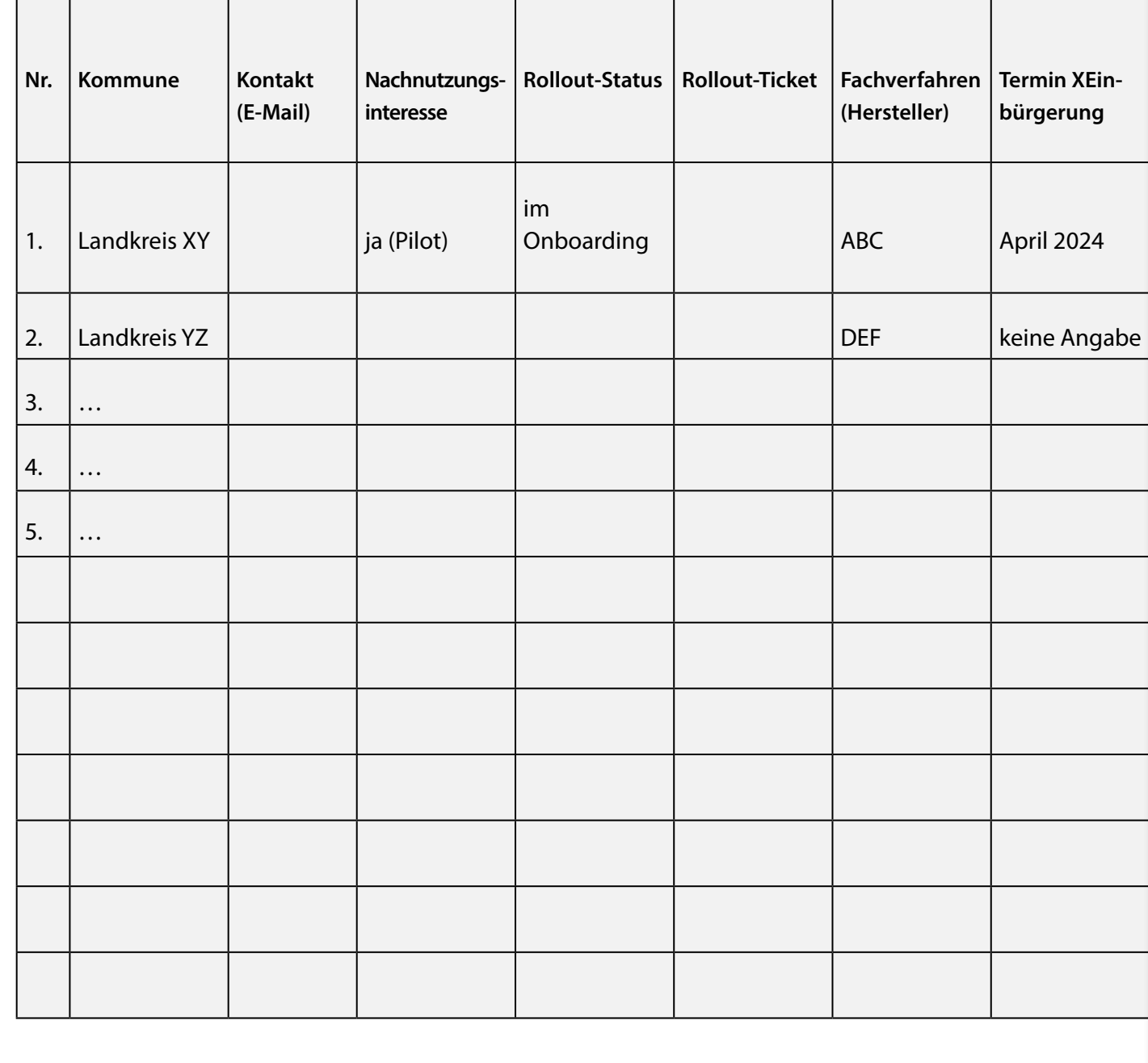

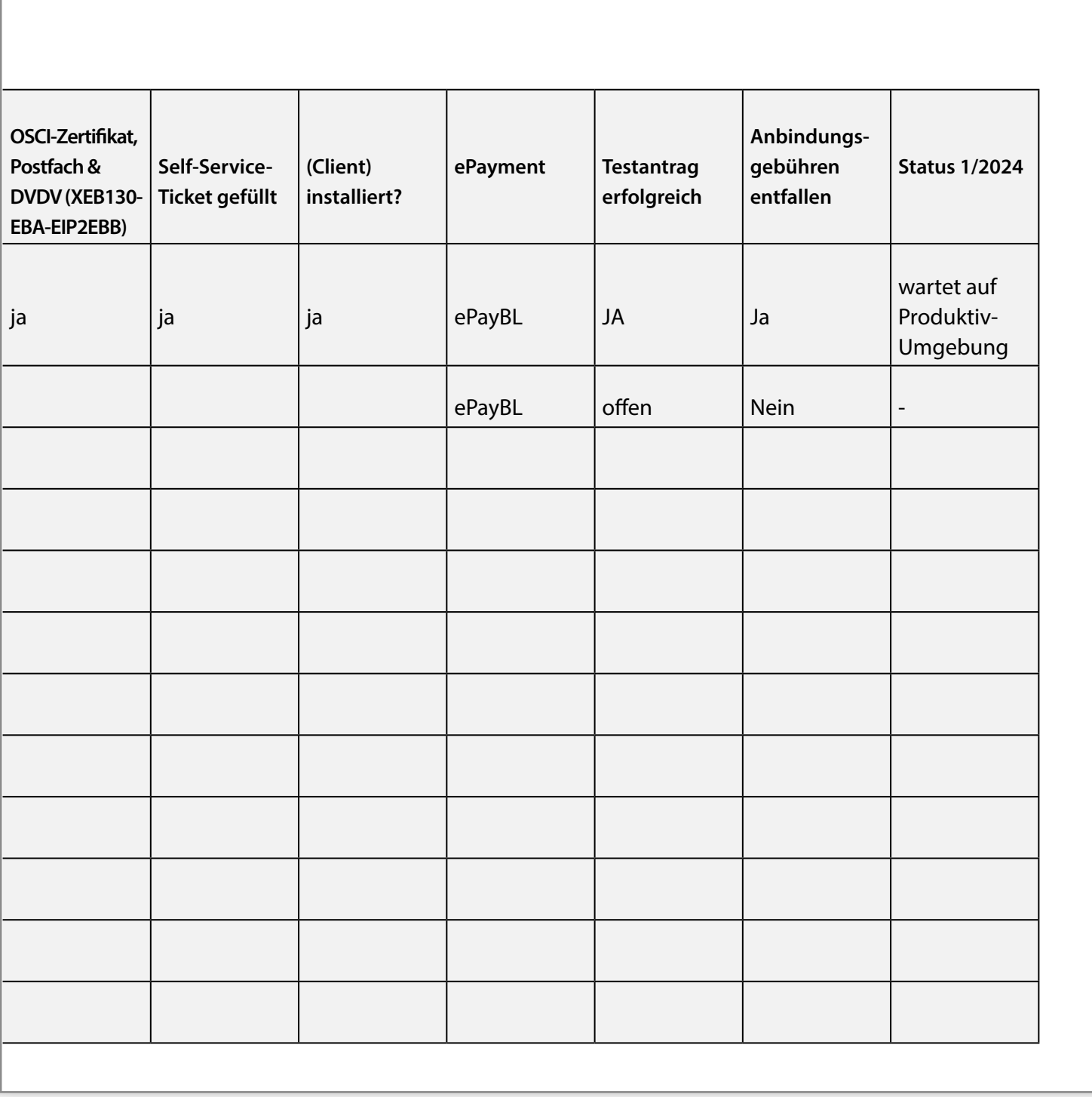

Muster: Landesweiter Roll-In-Plan am Beispiel der Leistung "Einbürgerung"

# <span id="page-49-0"></span>*4.3 Information und Projektdurchführung mit den Kommunen*

Die **Projektdurchführung** und die gegenseitige **Kommunikation mit den anzubindenden Behörden** nimmt einen weiteren Schwerpunkt bei der Projektdurchführung ein. Es empfiehlt sich daher mit den anzubindenden Behörden (Kommunen, Kammern oder Hochschulen usw.) **regelmäßige landesinterne Informationsrunden zu etablieren**.

Der Startschuss kann eine **Einladung zu einem Kick-off** sein. Machen Sie sich im besten Fall mit dem Themenfeld darüber Gedanken. Die **landesinternen Informationsrunden** mit den Kommunen können **quartals- oder monatsweise** durchgeführt werden und müssen nicht länger als ein bis zwei Stunden gehen.

Für die **inhaltliche Gestaltung** der landesinternen Informationsrunden haben sich folgende **Themen und Agendapunkte**  bewährt:

- **Aktueller Sachstand im Projekt** (Informationen aus dem Steuerungsgremium, Rollout-Termine, Kosten, Anbindung von Fachverfahren).
- **Sachstände der einzelnen Kommunen**  (Abfrage zum Stand der Nachnutzung, des Live-Gangs, Einbindung von IT-Basiskomponenten, Anbindung von Fachverfahren oder aktuelle Probleme).

 **Nächste Schritte/Sonstiges** (Offene Punkte, nächste Termin und Vorhaben).

Neben der Etablierung landesinterner Informationsrunden mit den Kommunen ist die **Suche nach Pilotbehörden** im Rahmen der Projektdurchführung erfolgsversprechend (vgl. auch Kapitel 3.2.). Im Land Brandenburg sind 138 amtsfreie Gemeinden, 51 Ämter mit 270 amtsangehörigen Gemeinden, eine Verbandsgemeinde mit vier Ortsgemeinden sowie 14 Landkreise und vier kreisfreie Städte beheimatet, ein Dutzend Hochschulen, mehrere Kammern, Sozialversicherungsträger, Beliehene und Verbände. Die Bereitstellung von EfA-Lösungen auf "einen Schlag" für diese **hohe Anzahl beteiligter Stellen** kann naturgemäß nicht immer gewährleistet und organisiert werden. Es ist daher in bestimmten Situationen zielführender, interessierte und hoch motivierte **Kommunen als Pilotbehörden für eine erste Implementation** der digitalen Lösung zu gewinnen. Finden sich nicht auf Anhieb Pilotbehörden, so stellen die **Kommunalen Spitzenverbände auf Anfrage** häufig eine Auswahl, nebst Kontakten, zu **potenziell geeigneten Kommunen** bereit und vermitteln. Durch die Einführung und Bereitstellung von Softwarelösungen in einer zunächst kleinen, **überschaubaren Anzahl von Pilotbehörden** lassen sich für einen flächenmäßigen Rollout **wichtige Erfahrungen und Lehren** ziehen.

Es lassen sich zudem mögliche Stolpersteine und **Problembereiche** (beispielsweise bei der Verknüpfung des Online-Dienstes mit vorhandener Fachverfahren) bereits im Vorfeld herauskristallisieren, die sich **im kleinen Kreis einfacher lösen** lassen, als mit mehreren hundert Akteuren zugleich. Dies bedingt eine **frühzeitige Einbindung des Brandenburgischen IT-Dienstleisters** (ZIT-BB), um insbesondere technische Fragestellungen zu beleuchten. Zudem gilt es, über den ZIT-BB die dort bestehenden **engen Kontakte zum Zweckverband Digitale Kommunen Brandenburg** (DIKOM) zu **nutzen**. In dieser Phase zahlt es sich aus, die **Kom**munikation mit Pilotbehörden "hands on" und **persönlicher zu gestalten** (weg von der abstrakt-schriftlichen hin zur Face-to-Face-Kommunikation mittels Videokonferenzen, Telefonkonferenzen oder mittels persönlich zugeschnittenen Veranstaltungen).

Nachdem in den Pilotbehörden die Implementation erster digitaler Lösungen gelungen ist, sollten sukzessive **allen weiteren Behörden** die Online-Lösungen **zur Verfügung gestellt** werden. Die digitalen Anträge müssen aufgrund der Regelungen des OZG zudem nicht nur **auf den kommunalen Internetseiten** vorliegen, sondern zudem der Öffentlichkeit **zentral im Portalverbund von Bund und Ländern**, und damit auch im Landesserviceportal Brandenburg bereitgestellt werden unter **[https://service.](https://service.brandenburg.de/service/de/) [brandenburg.de](https://service.brandenburg.de/service/de/)** (vgl. Kapitel 3.1.6.1).

Dazu muss die zugehörige **Leistungsbeschreibung im Bürger- und Unternehmensservice Brandenburg (BUS-BB) hinterlegt** werden und dann der Online-Dienst **durch die** jeweilige **Kommune** angelegt und **zugeordnet** werden. Die Landesredaktion im **MIK berät und unterstützt** die Landes- und Kommunalbehörden bei der Einbindung (Kontakt: **[BUS-BB@mik.brandenburg.de](mailto:BUS-BB@mik.brandenburg.de)** ).

Spätestens in dieser Phase lohnt es sich zudem, sich Gedanken über die **Außenkommunikation** und über das marketingorientierte **Bewerben des Online-Dienstes** zu machen. Die **Nutzung und die Akzeptanz** für Online-Dienste s**teigen mit ihrem Bekanntheitsgrad** in der Öffentlichkeit. Und nicht zu vergessen:

**Land und Kommunen bieten nun der Öffentlichkeit einen modernen, komfortablen und digitalen Verwaltungsdienst an**. Eine Leistung, auf die man zu Recht stolz sein kann und kommunizieren sollte!

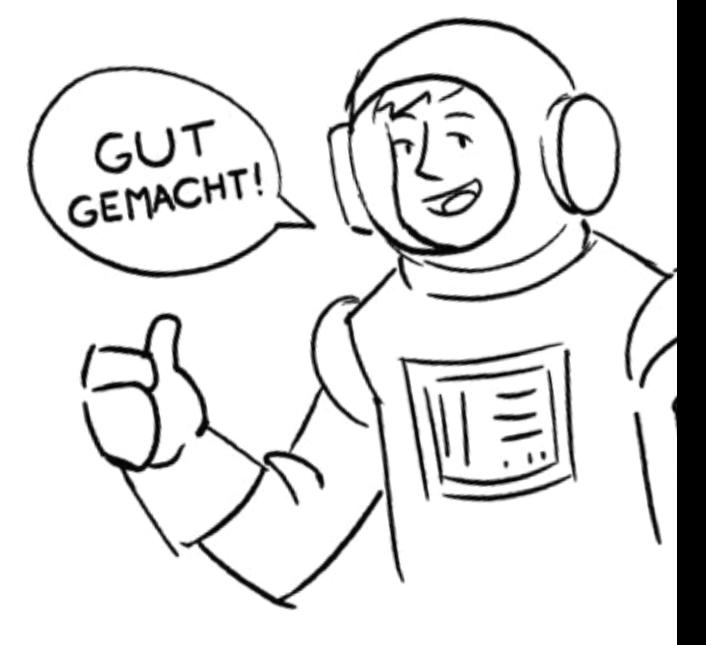

Im Land Brandenburg liegen eine **Vielzahl von Leitfäden und Tools** vor die aufzeigen, **wie eine gelungene Projektarbeit, Stakeholder-Beteiligung oder Rollouts gestaltet werden** können:

#### **[Projektmanagement-Leitfaden des](https://mik.brandenburg.de/daten/EfA-Prozess/Leitfaden_Projektmanagement.pdf)  [Landes Brandenburg](https://mik.brandenburg.de/daten/EfA-Prozess/Leitfaden_Projektmanagement.pdf)** .

 Für die Beteiligung von Stakeholdern, Dialogverfahren oder für die Durchführung von Zukunftswerkstätten kann auch auf die **Instrumente, Werkzeuge, Vorlagen und**  Fallbeispiele des sogenannten "Reform**kompasses" der Bertelsmann Stiftung und der Universität Potsdam kostenfrei** zurückgegriffen werden. Die Werkzeuge wurden bereits im Bund und in Nordrhein-Westfalen für viele Modernisierungsprojekte eingesetzt (vgl. **[https://www.reformkompass.de/de/](https://www.reformkompass.de/de/startseite) [startseite](https://www.reformkompass.de/de/startseite)** ).

 **OZG-Tools und OZG-Publikationen [https://ozg.brandenburg.de/ozg/de/ser](https://ozg.brandenburg.de/ozg/de/service/ozg-tools/)[vice/ozg-tools/](https://ozg.brandenburg.de/ozg/de/service/ozg-tools/) [https://ozg.brandenburg.de/ozg/de/ser](https://ozg.brandenburg.de/ozg/de/service/publikationen/)[vice/publikationen/](https://ozg.brandenburg.de/ozg/de/service/publikationen/)**

#### *Checkliste:*

- Klären Sie, **wer im Steuerungskreis**  des Themenfelds **mitarbeitet**.
- **Klären Sie, wer die Funktion des "Roll-In-Beauftragten"** für den jeweiligen Online-Dienst **übernimmt**.
- Erstellen Sie eine **Übersicht über den**  Status des "Roll-Ins" in den Behörden und Kommunen.
- Etablieren Sie **regelmäßige Informationsrunden mit den Kommunen**.
- **Suchen Sie nach** engagierten **Pilotbehörden und Kommunen**.
- Denken Sie an **Öffentlichkeitsarbeit** für den Online-Dienst. **Nur was bekannt ist, wird auch genutzt**.

# <span id="page-52-0"></span>*ANHANG: ÜBERSICHT MUSTERVORLAGEN, HANDREICHUNGEN, LEITFÄDEN*

- **[Datenschutzrechtliche Hinweise für die Nachnutzung von EfA-Online-Diensten](https://mik.brandenburg.de/daten/EfA-Prozess/Datenschutzrechtliche_Hinweise.pdf)**
- **[Musterschreiben LDA Brandenburg Datenschutzprüfung am Beispiel Ehe-Online](https://mik.brandenburg.de/daten/EfA-Prozess/Muster Schreiben Brief an die LDA Brandenburg über die Datenschutzprüfung  _Ehe-Online__t.pdf)**
- **[Leitfaden Projektmanagement](https://mik.brandenburg.de/daten/EfA-Prozess/Leitfaden_Projektmanagement.pdf) [Standardisierung der wesentlichen Phasen, Methoden und Begriffe](https://mik.brandenburg.de/daten/EfA-Prozess/Leitfaden_Projektmanagement.pdf)  [für Projekte in der Brandenburger Landesverwaltung](https://mik.brandenburg.de/daten/EfA-Prozess/Leitfaden_Projektmanagement.pdf)**
- **[Handreichung für Sicherheitsrechtliche Hinweise für die Nachnutzung](https://mik.brandenburg.de/daten/EfA-Prozess/MIK_Handreichung für den Umgang mit sicherheitsrechtlichen Hinweisen bei der Nachnutzung von EfA-Online-Diensten.pdf)  [von EfA-Online-Diensten](https://mik.brandenburg.de/daten/EfA-Prozess/MIK_Handreichung für den Umgang mit sicherheitsrechtlichen Hinweisen bei der Nachnutzung von EfA-Online-Diensten.pdf)**
- **[Mustervermerk zur Prüfung von EfA-Nachnutzungsangeboten](https://mik.brandenburg.de/daten/EfA-Prozess/Mustervorlage_Vermerk_Efa-Nachnutzung.docx)**
- **[Musterübersicht Ansprechpersonen](https://mik.brandenburg.de/daten/EfA-Prozess/Musterübersicht Ansprechpersonen.docx)**
- **[Mustervorlage Landesweiter Roll-In Plan am Beispiel Einbürgerung](https://mik.brandenburg.de/daten/EfA-Prozess/Mustervorlage Landesweiter Roll-In Plan am Beispiel Einbürgerung.docx)**

#### *Erklärvideos des Bundes zum EfA Prinzip:*

- Folge 1 **[Einführung zu "Einer für Alle"](https://www.youtube.com/watch?v=scxRh6EPAY0)** (Direktlink zu YouTube)
- Folge 2 **[Die organisatorische Dimension](https://www.youtube.com/watch?v=aMFmawe7-B4)** (Direktlink zu YouTube)
- Folge 3 **[Die technische Dimension](https://www.youtube.com/watch?v=Q2Xs_RASNBchttp://)** (Direktlink zu YouTube)
- Folge 4 **[Die rechtliche Dimension](https://www.youtube.com/watch?v=ytEBgB_6q5o)** (Direktlink zu YouTube)
- Folge 5 **[Die finanzielle Dimension](https://www.youtube.com/watch?v=dl0bbNvFYCo)** (Direktlink zu YouTube)
- Trailer **[Das EfA-Prinzip einfach erklärt](https://www.youtube.com/watch?v=Y6BFXjI2Lvw)** (Direktlink zu YouTube)

**Diese Informationsschrift wird kostenlos vom Ministerium des Innern und für Kommunales des Landes Brandenburg herausgegeben.** 

**Sie darf weder von Parteien noch von Wahlwerbern während eines Wahlkampfes zum Zwecke der Wahlwerbung verwendet werden. Dies gilt für Bundes-, Landtags- und Kommunalwahlen sowie für die Wahl der Mitglieder des Europäischen Parlaments. Auch ohne zeitlichen Bezug zu einer bevorstehenden Wahl darf die** 

**Druckschrift nicht in einer Weise verwendet werden, die als Parteinahme der Landesregierung zu Gunsten einzelner Gruppen verstanden werden könnte. Den Parteien ist es jedoch gestattet, die Druckschrift zur Unterrichtung ihrer einzelnen Mitglieder zu verwenden.**

**Die Broschüre kann kostenfrei bestellt werden beim: Ministerium des Innern und für Kommunales, Referat 62 E-Mail: [OZG@mik.brandenburg.de](mailto:OZG@mik.brandenburg.de)** 

# *<ozg.brandenburg.de>*

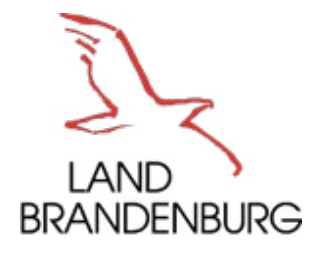

Ministerium des Innern und für Kommunales